# Lucrare de diplomă

Instrument software pentru detecția carentelor de proiectare ˆın sisteme orientate-obiect

Ciprian-Bogdan Chirilă

Universitatea "Politehnica" Timișoara Facultatea de Automatică și Calculatoare Departamentul de Calculatoare și Inginerie Software

Iunie, 2001

Conducători științifici: Prof. Dr. Ing. Ioan Jurca Asist. Ing. Radu Marinescu

#### Rezumat

Datorită numărului mare de sisteme orientate-obiect monolitice și inflexibile si al costurilor acestora este necesară o modalitate de a le reproiecta spre a fi întreținute sau reutilizate. Pentru a putea fi reproiectate trebuiesc eliminate carentele de proiectare. Acest lucru este realizabil cu ajutorul strategiilor de detectie în mod sistematic, scalabil și repetabil.

In acest articol vom prezenta un instrument software care modelează strategiile de detecție prin intermediul metricilor și al operatorilor statistici, aplică aceste strategii pe sisteme moștenite și oferă introspecție în codul sursă exact la entitatea suspectă.

# Motto

Assiduus usus uni rei deditus et ingenium et artem saepe vincit.

# Cuprins

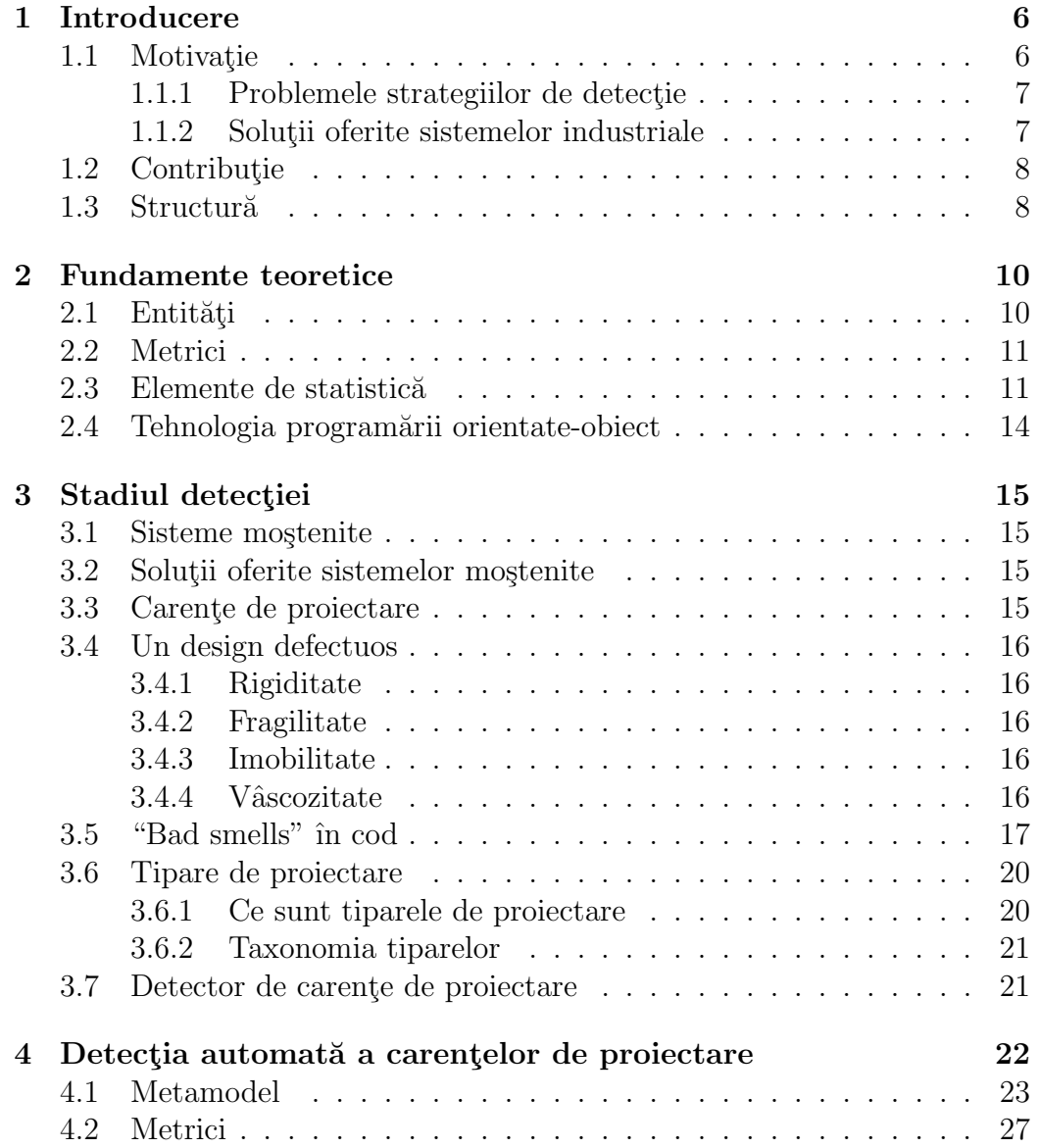

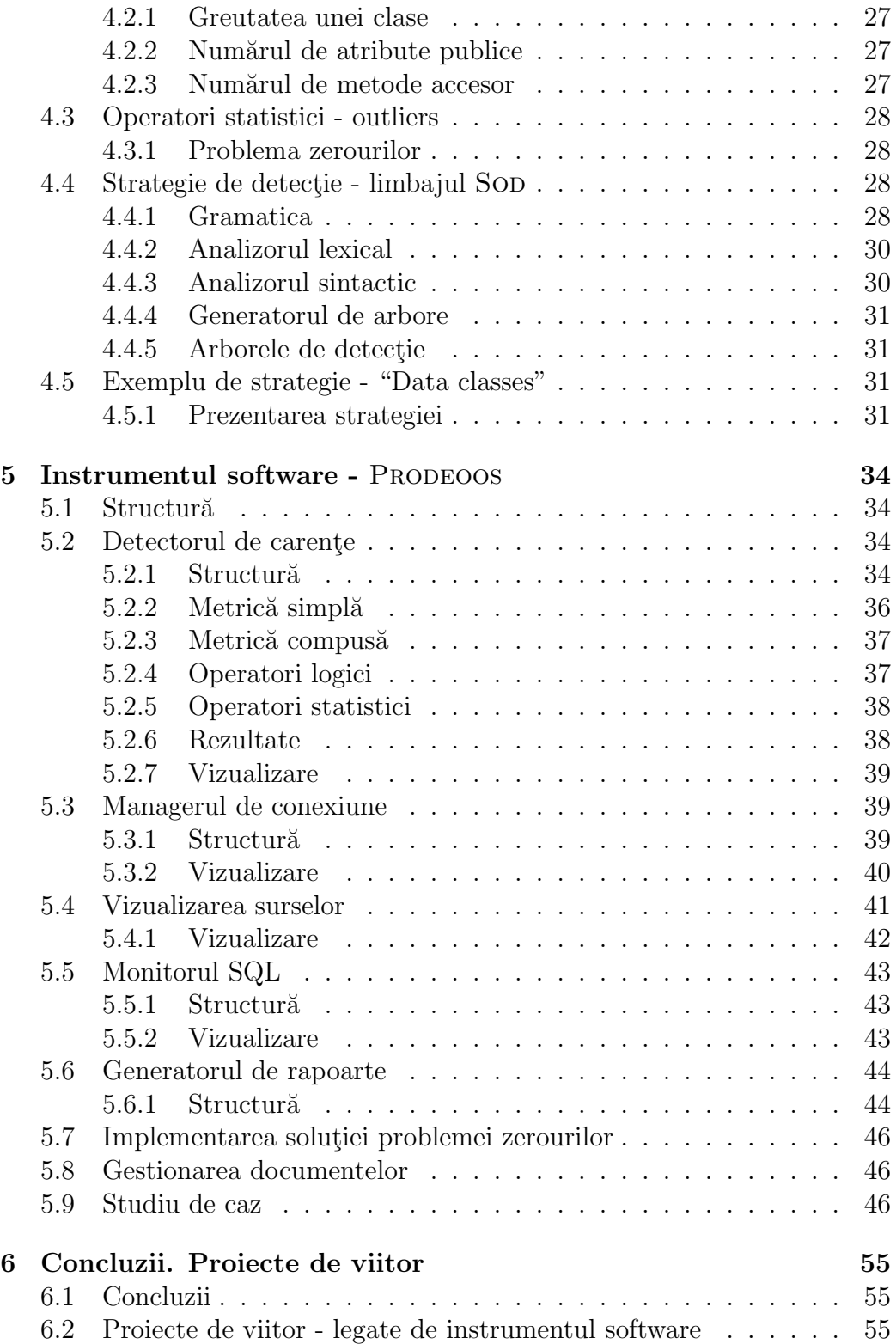

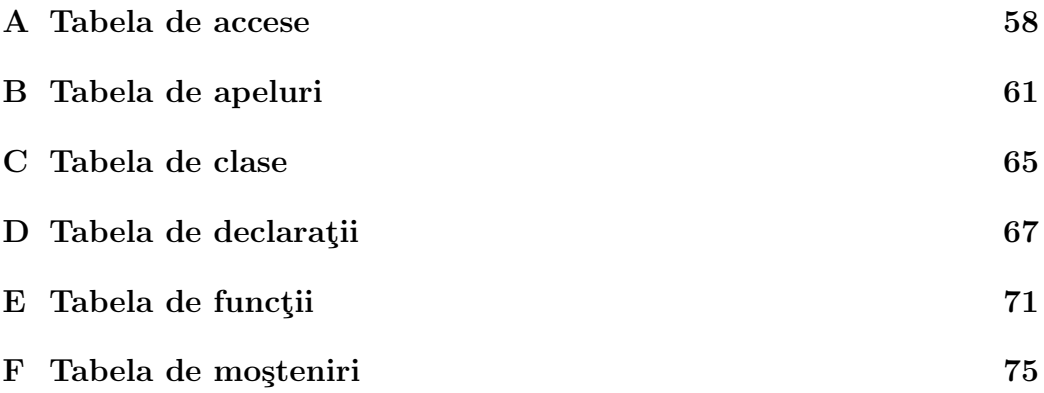

# Listă de figuri

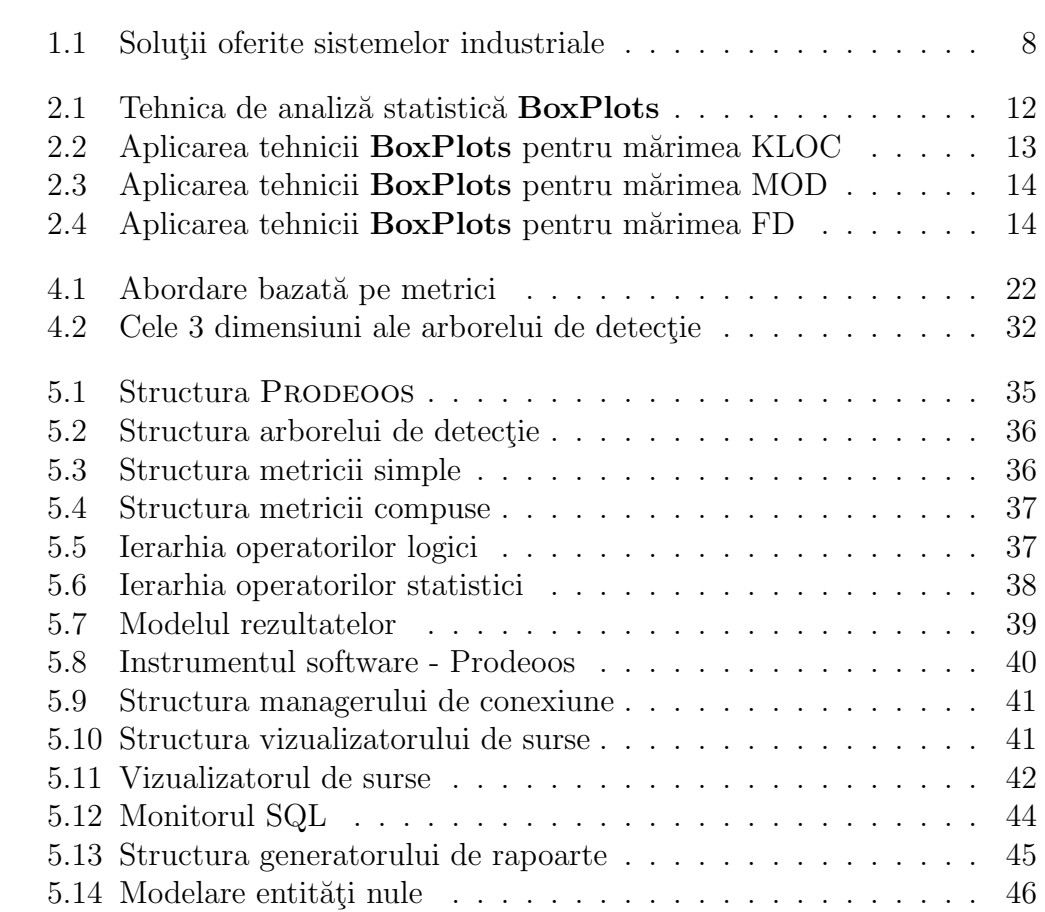

# Listă de tabele

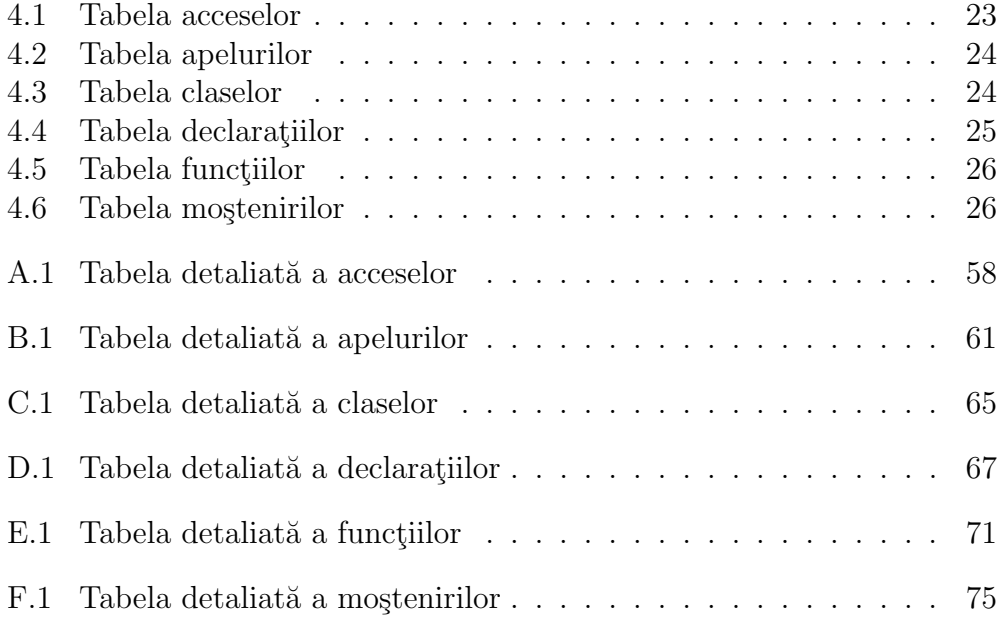

# Capitolul 1

# Introducere

# 1.1 Motivație

Tehnologiile de programare au o evoluție foarte dinamică datorită creșterii  $complexit\ddot{a}tii\ programelor[1, Schi97].$ 

O dată cu creșterea dimensiunii proiectelor software a devenit tot mai clar că pentru a controla complexitatea, un rol substantial îl joacă abstractizarea datelor  $[2, Booe94]$  și că în acest scop programarea structurată este ineficientă.

Motivația care stă la baza acestei lucrări este aceea de a analiza modul în care metricile software pot da naștere la strategii de detecție și modul în care aceste strategii pot fi automatizate. Motivul pentru care folosim metricile este acela că avem de a face cu milioane de linii de cod, care nu pot fi inspectate manual, context în care automatizarea se impune ca o necesitate. Scopul acestei teze nu diferă de scopul ingineriei software, care este acela de a crește controlabilitatea procesului de dezvoltare a sistemelor software. Scopurile concrete al tezei se pot materializa prin:

- creșterea calității produselor software
- $\bullet$  anticiparea și reducerea costurilor de întretinere.

**Visele anilor 80**  $\overline{\phantom{a}}$  In anii 80 a avut loc o explozie puternică în arta tehnologiei obiectelor, ce a determinat începerea construirii unui număr mare de sisteme software bazate pe această tehnologie.

Avantajele se reflectau în:

- creșterea calității software-ului datorită noului nivel de abstractizare introdus de tehnologie
- $\bullet$  scăderea timpul de dezvoltare prin reutilizări pe diferite nivele.

**Realitățile anilor 90** Sistemele construite nu au fost deloc la nivelul așteptărilor din punct de vedere al fiabilității. Ele s-au dovedit a fi sisteme pe scară largă:

- *inflexibile*: nu pot fi adăugate cu ușurință funcționalități noi
- monolitice: nu există o structurare a funcționalității sistemului bazată pe componente
- *greu de întretinut*: încercarea de a aduce noi modificări se soldează cu un lant nesfârșit de ajustări în multiple locuri.

Aceste carente de proiectare, dacă ar putea fi remediate s-ar evita reproiectarea sistemelor economisind resurse de timp, resurse umane, resurse financiare. In acest punct intervine strategia de detectie, care ce face: caută părțile din sistem afectate de carentele de proiectare. Dacă facem o paralelă cu rezistența materialelor din domeniul constructiilor civile atunci pentru a mai adauga un etaj la o vilă cautăm acei pereti care sunt slabi, aceia care s-ar prabuși în momentul în care am construi etajul. Motivul pentru care facem acest lucru este simplu: o dată partea sistemului localizată, va fi întărită sau reproiectată.

#### 1.1.1 Problemele strategiilor de detectie

Abordarea curentă a problemei detecției diferă foarte mult de la sistem la sistem deci este *dependentă de context*. La ora actuală ea se face manual scăzându-i potențialul.

Dintre dificultățile cu care se zbate problema detectiei amintim:

- $\bullet$  cronofag $\ddot{a}$ : imaginati-v $\ddot{a}$  cât ne-ar lua dacă am dori să analizăm posibilele probleme de proiectare ˆıntr-un proiect de dimensiuni medii de 200 de clase
- $\bullet$  *irepetabilă*: pentru că analiza depinde de la proiect la proiect
- $\bullet$  nescalabilă: nu putem aplica rationamentul folosit, pentru proiecte vaste.

#### 1.1.2 Solutii oferite sistemelor industriale

Vom comenta putin această figură punând accent pe necesitatea de reproiectare. Se pune problema a ceeea ce se poate face cu un astfel de sistem software. Dacă avem de a face cu un sistem a cărui valoare economică este scăzută atunci ˆın cazul ˆın care el nu este flexibil se poate opta chiar pentru abandonarea lui. Problema este critică în cazul sistemelor cu valoare economică

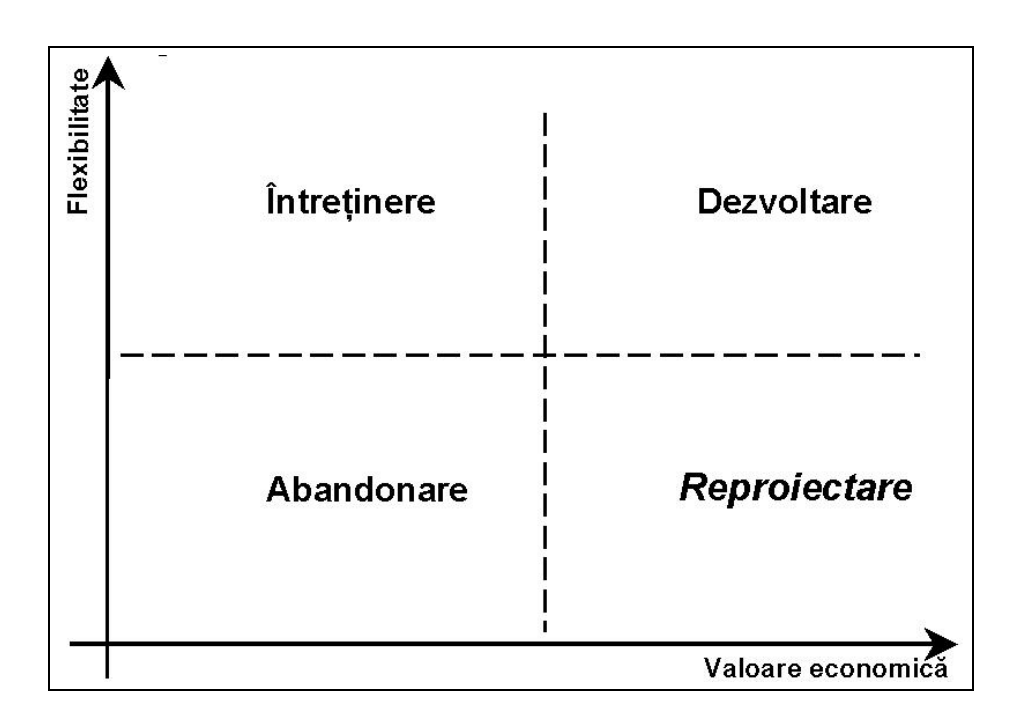

Figura 1.1: Solutii oferite sistemelor industriale

crescută. Aici se pune problema dezvoltării, chiar în condițiile unei inflexibilități cronice. Aici există o necesitate imperioasă pentru detectia carentelor de proiectare, în vederea eliminării lor și a dezvoltării ulterioare.

# 1.2 Contributie

Contribuția adusă este legată de automatizarea procesului de detecție. Dacă pînă acum el se făcea manual și era irepetabil, acum el se poate face îmod sistematic și repetabil.

### 1.3 Structură

Lucrarea de față se împarte în sase capitole.

Primul capitol se referă la motivația necesității instrumentului software, contribuția adusă și structură tezei.

Capitolul 2 ne va introduce în lumea metricilor și al operatorilor statistici. Tot acolo vom mai putea afla detalii despre design-ul sistemelor software și de ce maladii suferă ele.

In capitolul 3 vă voi prezenta starea actuală științei din acest domeniu.

Capitolul 4 este cel mai vast și aici se găsește abordarea bazată pe metrici a detecției.

Capitolul 5 va discuta despre detaliile tehnice de realizare a instrumentului software. Sunt făcute și studii de caz care să evidențieze avantajul motorului de detecție.

Capitolul 6 concluzionează teza punctând câștigurile obținute.

# Capitolul 2

# Fundamente teoretice

Acest capitol prezintă câteva elemente de bază ale teoriei măsurării aplicată în domeniul software. Prima sectiune se referă la entitățile software cu care lucrăm, conturându-le mai clar rolul în abordarea noastră. A doua sectiune abordează elemente teoretice referitoare la metrici software. În sectiunea a treia sunt prezentate elemente de statistică care vor fi modelate ulterior în instrumentul software.

Măsurarea este definită ca fiind procesul prin care numere sau simboluri sunt asignate atributelor unor entități din lumea înconjurătoare, astfel încât să fie descrie conform unor reguli bine definite. Definiția măsurării necesită câteva explicații și câteva definiții. Concepte folosite în definiție ca: entități, atribute și reguli vor fi explicate în continuare.

# 2.1 Entități

Entitatea se poate defini ca fiind subiectul procesului de măsurare. Prin entități înțeleg:

- metode;
- clase;
- subsisteme.

Un *atribut* este o trăsătură sau o proprietate a unei entități. Un atribut al unei metode poate fi complexitatea ciclomatică, iar al unei clase poate fi numărul de metode publice. Deoarece asignarea de numere și simboluri trebuie să păstreze observațiile intuitive și empirice legate de atribute și entități. În cele mai multe situații un atribut poate avea mai multe semnificații intuitive pentru persoane diferite. De accea se definește un model. Un model este expresia unui punct de vedere privind entitățile măsurate. Din momentul în care un model a fost ales, se pot determina relatiile dintre atribute care descriu entitatea măsurată. Necesitatea de a defini modele potrivite este relevantă în procesul de măsurare din ingineria software.

# 2.2 Metrici

Metricile sunt funcții care caracterizează diferite entități ale unui sistem printr-un număr, fără a pune sistemul în execuție. Ele oferă indicații referitor la complexitatea programului analizat: comprehensibilitate, claritate, care sunt posibilitățile de întretinere, siguranță. Metricile se aplică în domenii diferite si actiunile lor sunt foarte diversificate. Diversele domenii ale metricilor sunt:

- *textuale*, bazate pe numărarea operanzilor și a operatorilor folosiți de program. Face posibilă înțelegerea problemelor legate de înțelegerea codului spre exemplu prin faptul că există repetiții de cod sau o funcție, un bloc de instructiuni sunt prea vaste.
- structurale folosite spre a cunatifica complexitatea funtiei de control al fluxului pentru a evalua efortul necesar înțelegerii algoritmului sau spre a testa diferitele căi care îl traversează.
- *fluxuri de date* care numără parametri de intrare a unei funții, sau numărul de variabile, sau macro-uri folosite de program va folosi estimării efortului înțelegerii și modificării programului.
- $\bullet$  *comentarii*, metricile nu vor putea măsura relevanța comentariilor scrise ˆın program, ele pot doar verifica dac˘a sunt prezente ¸si suficiente pentru întelegerea codului.

# 2.3 Elemente de statistică

Din experimente și studii de caz rezultă date care apoi trebuie investigate și analizate foarte riguros.

Analiza datelor implică câteva activități și presupuneri:

• avem un număr de măsurători a unuia sau mai multor atribute ale entităților software. Setul de măsuratori îl vom numi set de date

• ne așteptăm ca entitățile software să fie comparabile. De exemplu putem compara module din același sistem software examinând diferențele sau similaritățile datelor.

Design-ul *investigatiilor* trebuie luat în seamă prin alegerea tehnicilor de analiză. De asemenea complexitatea analizei poate influența design-ul ales.

O tehnică simplă de analiză este  $Box$  plots. Deoarece datele obtinute din măsurători software nu sunt totdeauna normal distribuite și valorile măsurăte nu se găsesc pe o scară liniară, este de preferat să se folosească valoarea mediană și valorile din sferturile setului de date, pentru a putea putea defini locatia centrală și dispersia valorilor componente, în locul mediei și al varianței. Tehnica Box plots se bazează pe următoarele elemente de statistică: *mediana, sfertul inferior* și *sfertul superior. Mediana* m este valoarea care are poziția în mijlocul setului de date, jumătate din valori sunt mai mici decât mediana, iar cealaltă jumătate de valori este mai mare. Sfertul superior **u** este mediana valorilor mai mari decât m,și sfertul inferior l este mediana valorilor mai mici decât  $m$ . Deci l,  $m$  și u vor împărți setul de date în patru părți. Se definește distanța  $d$  ca fiind lumgimea de la sfertul inferior la sfertul superior  $d=u-l$ . Se definesc apoi capetele distributiei:

- inferior  $l-1.5d$
- superior  $u + 1.5d$ .

Este necesar ca aceste valori să fie truncate spre valori existente în setul de date. Valorile aflate deasupra capătului superior și dedesubtul capătului inferior sunt considerate ca fiind ie site din spectrul normal.

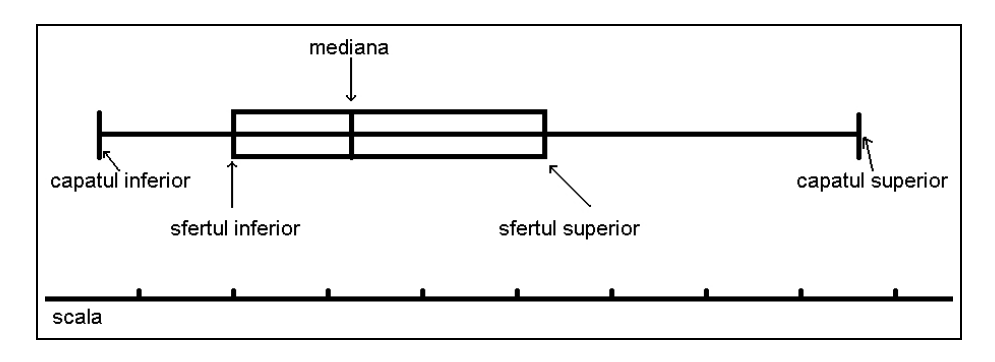

Figura 2.1: Tehnica de analiză statistică **BoxPlots** 

#### Exemplu

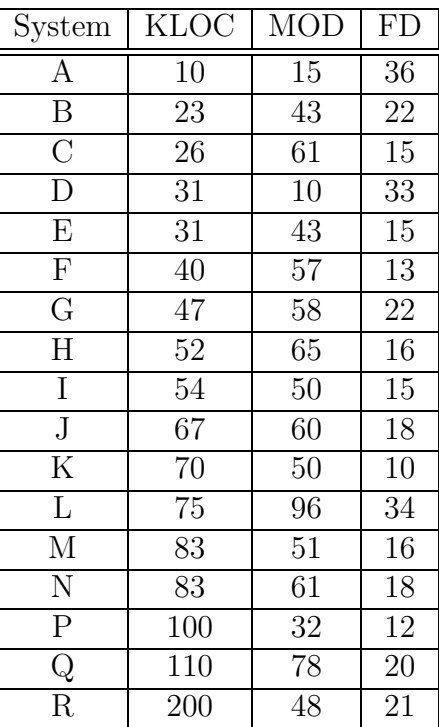

In tabel avem valorile obtinute prin măsurarea mai multor atribute a 17 sisteme software. Pentru fiecare sistem se fac trei măsurători: se măsoară miile de linii de cod (KLOC), mărimea medie a modulelor (MOD) și numărul de erori găsite într-un bloc de 1000 de linii (densitatea erorilor).

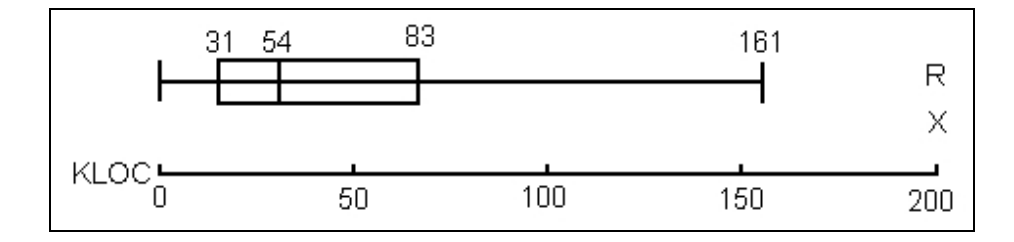

Figura 2.2: Aplicarea tehnicii BoxPlots pentru mărimea KLOC

Metricile MOD și FD au aceleași valori extreme. Sistemele D,L și A au o densitate anormală de erori, și au de asemenea dimensiune anormală pentru module. D și A au valoarea MOD foarte joasă, în timp ce L o are foarte înaltă. Investigațiile ulterioare trebuie să identifice mai clar relația dintre MOD și FD, dar datele ințiale par să confirme ideea că un sistem ar trebui să fie compus din module nici prea mici și nici prea mari.

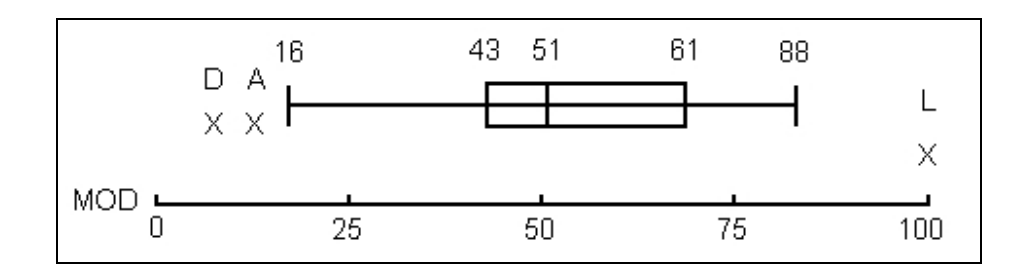

Figura 2.3: Aplicarea tehnicii BoxPlots pentru mărimea MOD

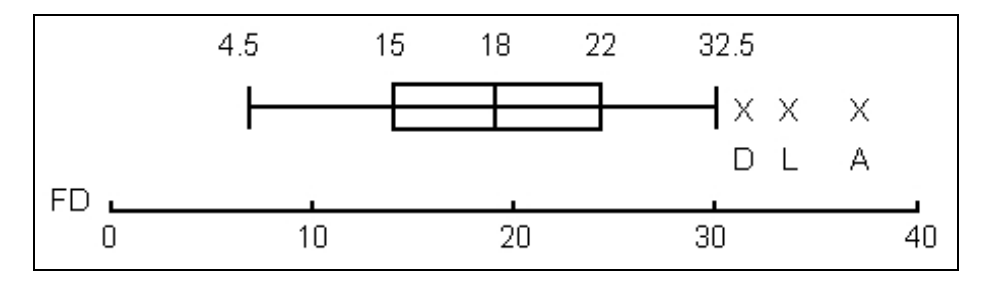

Figura 2.4: Aplicarea tehnicii BoxPlots pentru mărimea FD

# 2.4 Tehnologia programării orientate-obiect

Printre limbajele care implementează această tehnologie sunt: JAVA, C++, EIFELL, SMALLTALK. JAVA este un limbaj pentru dezvoltarea aplicatiilor intranet și Internet, simplu, *orientat pe obiecte*, interpretat, robust, securizat, independent de arhitectură, portabil, performant, multifir și dinamic. Am ales acest limbaj pentru dezvoltarea instrumentului software deoarece are la bază toate conceptele mentioante mai sus și pentru ca distribuția produsă de firma Sun Microsystems este gratuită. Deoarece limbajul JAVA prezintă similarități cu limbajul  $C_{++}$ , este simplu de utilizat de către programatori. Un avantaj major pentru care am optat pentru Java este mecanismul de alocare automată a memoriei. Altă facilitate este legată de programarea concurentă, care are ca și suport firele de executie. Trăsătura de bază care-l face puternic este *orientarea pe obiecte*. Moștenirea multiplă nu este suportată deoarece beneficiile aduse de ea nu sunt justificate. Limbajul este unul distribuit, facilitate suportată de un pachet de clase bazat pe socluri, proiectat în acest scop.

# Capitolul 3

# Stadiul detecției

# 3.1 Sisteme moștenite

In industria mondială la ora actuală există sisteme software monolitice, inflexibile care sunt realizate în tehnologia programării orientate pe obiecte, pe care le voi numi *sisteme moștenite*. Costurile acestor sisteme s-au ridicat la sume înalte, ceea ce ne duce cu gândul la necesitatea imperioasă de a exista posibilitati spre a refolosi cât mai mult cu putintă din structura aceste sisteme.

# 3.2 Solutii oferite sistemelor moștenite

După cum arată graficul din figură se pot adopta patru direcții de mers:

Vom comenta put in acest grafic. In cazul unor sisteme flexibile, indiferent de costuri, ele se pot îmbunătăți cu noi facilități. Problema critică se pune în cazul sistemelor rigide. Și aici soluțiile se ramifică dicotomic: pe cele de costuri mici le putem abandona, deoarece este mult mai ieftin să le rescriem, iar pe cele de costuri mari nu avem decât să le reproiectăm.

# 3.3 Carente de proiectare

Pentru a putea realiza o exploatare a functionalităților sistemelor moștenite este necesar ca acestea să fie realizate strict conform principiilor programării orientate pe obiecte. ˆIn caz contrar sistemele vor fi confruntate cu o serie de *carențe de proiectare*. În subcapitolul următor voi prezenta câteva dintre tumorile cu care se confruntă un sistem software în fazele de reproiectare.

# 3.4 Un design defectuos

### 3.4.1 Rigiditate

 $Rigiditatea$  [4, Mart00] este tendința software-ului de a se supune cu foarte mari dificultăți modificărilor, chiar unor modificări simpliste. Fiecare modificare cauzează un lant de schimbări în modulele dependente. Nu există nici o modalitate de a estima timpul necesar efectuării modificărilor.

### 3.4.2 Fragilitate

 $Fragilitatea$  [4, Mart00] este tendința software-ului de a defecta în multe locuri de fiecare dată când este modificat. Modificând într-un anumit loc, apar dificultăți în alte locuri care nu au legătură conceptuală cu primul. Proiectele care suferă de o astfel de tumoare angajează inginerii spre o muncă infernală careia nu i se întrezărește finalul. Uneori managerii de frica unui astfel de cerc vicios nu autorizează modificări dacât în zonele critice, cele necritice fiind lăsate nemodificate. La functionarea unui astfel de sistem pot apărea sitiații neprevăzute, astfel echipa scapă de sub control proiectul, afectând încrederea beneficiarului și succesul proiectului.

### 3.4.3 Imobilitate

Imobilitatea [4, Mart00] reprezintă incapacitatea unui sistem software de a pune la dispozitie componente pentru reutilizare, altor sisteme software sau chiar sieși. Există situații în care pentru construirea unui nou sistem este nevoie de o componentă existentă în alt sistem, dar datorită dependentelor puternice între componentele sistemului secund, este mai ieftină rescrierea componentei decât refolosirea ei.

### 3.4.4 Vâscozitate

 $V\hat{a}scozitatea$  [4, Mart00] este de două tipuri: vâscozitate de proiectare, și vâscozitate de mediu. Prima se manifestă prin faptul că o modificare este mult mai usor de făcut în detrimentul filozofiei care guvernează ideile de bază ale sistemului construit. Cea de-a doua dimensiune pe care o cunoaște vŝcozitatea este cea referitoare la mediu. Dacă se lucrează cu un mediu neperformant, care fură timp semnificativ de compilare, inginerii vor fi tentati să facă astfel de modificări care să nu ducă la recompilări masive.

# 3.5 "Bad smells" în cod

ˆIn cartea lui Martin Fowler [5] sunt prezentate, cauzele care conduc la refactorizări și ce metode de refactorizare se impun a fi aplicate. Vom folosi aceste informatii pentru a crea pe baza lor unele strategii de detectie și nu se va insista asupra solutionarii lor.

Duplicate Code Dacă există aceeași structură de cod în mai multe locuri cu sigurantă că programul va fi mai bun dacă găsim o metodă prin care să unificăm structurile. Cea mai simplă problemă a duplicării de cod este aceea când avem aceeași expresie în două metode ale aceleași clase. Soluția este crearea unei metode noi care să contină codul duplicat și care să fie apelată de metodele anterioare. Duplicarea poate apărea în metodele a două clase ce sa găsesc în relatie de mostenire. Aici solutia este extragerea metodelor din ambele clase, deplasarea unor eventuale câmpuri spre superclasă. În cazul duplicării codului în clase între clase care nu există nici o relație, se procedează la crearea unei clase noi care să contină codul o singură dată și care să fie instanțiată pentru apel.

Long Method Programele orientate-obiect trainice sunt cele care au metode scurte. Cei care sunt neexperimentati cu tehnologia obiectelor consideră că în program nu are loc niciodată calculul propriu zis și că totul se reduce la un lant lung de delegări. Metodele mici care implementează delegările sunt de fapt foarte valoroase peste câtiva ani când se dorește adăugarea de noi facilități. Cu cât o procedură este mai lungă cu atât este mai greu de înțeles. Cheia spre a face procedurile mici să fie comprehensibile este aceea de a da un nume sugestiv, legat de scopul ei și nu modalitatea în care operează. Dacă se aleg nume sugestive, nu mai trebuie să se inspecteze corpul metodei.

Large Class Când o clasă are foarte multe functionalități, instanțele ei sunt foarte dese si de aici la duplicarea de cod mai este doar un singur pas.

Long Parameter List In programarea procedurală am fost instruiti să trimitem ca parametri toate datele de care rutina are nevoie. Astfel listele de parametri devin lungi, dar este de preferat această variantă este mult mai bună decât cea cu variabile globale. În cazul obiectelor situația se schimbă: dacă e nevoie de o dată poți cere obiectului care se ocupă de ea să o obțină. Nu mai este nevoie să se transmită ca parametri liste lungi de date deoarece o parte importantă dintre acestea sunt continute în clasă sub formă de membri.

Listele de parametri sunt greu de înteles și se schimbă ori de câte ori mai este nevoie de o dată în plus.

Divergent Changes Software-ul pe care îl scriem trebuie să fie flexibil adică să fie "soft". Dorim să putem găsi ori de câte ori dorim puncte în care să putem face modificări prin care să se adauge noi funcționlități. Dacă nu putem găsi aceste puncte atunci proiectul însemnă că este foarte rigid. Schimbările divergente apar când o numită clasă se modifică în direcții diferite sub diverse motive. Solutia care este se recomandă este accea de a reflecta modificările în clase diferite.

Shotgun Surgery Aceast "miros" de refera la schimbarile care se pot declanșa în cascadă când facem modificări într-un anumit loc. Pericolul este acela de a omite schimbări importante printre cele mărunte și numeroase. Schimbările divergente se referă la o clasă care suferă multe schimbări, pe când "Shotgun Surgery" reprezintă o schimbare care modifică clase multiple.

Feature Envy Un alt miros este acela care se degajă când avem de a face cu o metodă care este interesată de o clasă, alta decât cea în care este plasată. De regulă această metodă face apeluri prin intermediul unor instanțe ale claselor din care ar trebui să facă parte. Regula fundamentală este accea de a pune laolaltă lucrurile care se schimbă împreună.

Data Clumps Datele se pot compara cu copii care trăiesc și se joacă împreună. Uneori datele apar răsfirate: apar ca și câmpuri individuale sau ca  $\sin$ si parametri separati. Ar fi de dorit ca datele să vietuiscă împreună într-un obiect nou. De aici încolo trebuie analizată posibilitatea mutării comportamentului în același obiect.

**Primitive Obsession** Mediile de programare au de regulă două tipuri de date unul primitiv și altul structurat care se bazează pe primul. Multi programatori au retineri în a folosi obiecte mici pentru sarcini simple. Toate datele primitive se pot înlocui cu obiecte.

Switch Statements Una dintre simptomele unui program orientat obiect este aceea a lipsei instructiunilor *switch*. Switch-urile introduc cod duplicat, deoarece ele apar prin codul sursa în mod repetat. Dacă se dorește introducerea unei noi clauze ˆın switch, vor trebui modificate toate celelalte switch-uri din program. Ca alternativă la această soluție incomodă este *polimorfismul*. Parallel Inheritance Hierarchies Există situatii în care specializarea unei clase poate implica necesitatea specializării și a altei clase. Eliminarea neajunsului se poate face prin asigurarea unei referințe în ierarhia paralelă.

Lazy Class In urma refactorizărilor o clasă poate slăbi în functionalitate, de accea se procedează la eliminarea ei. Unele clase pot apărea în cod doar printr-un schelet declarativ, reprezentând o idee abandonată. Deoarece  $\hat{i}$ ntelegerea și $\hat{i}$ ntretinerea claselor este costisitoare se procedează la eliminarea lor.

Speculative Generality Abstractizarea exagerată în sisteme software care nu o utilizează, devine un mecanism greu de utilizat. Perspectiva utilizării ei în viitor nu aduce o motivație pentru prezent. Există mecanisme de eliminare a abstractizărilor. Acele părți care sunt folosite doar în clasele de test trebuiesc aduse în domeniul concretului.

**Temporary Field** Uneori în clase apare câte un câmp rătăcit care nu este folosit decât ocazional. Acest câmp este orfan și de regulă se introduce în cazul algoritmilor complicati. In loc de a fi trimis ca parametru el se introduce ca și câmp în clasă.

Message Chains Un lant de mesaje apare în sisteme software când un obiect cere altui obiect un serviciu, care la rândul lui cere altui obiect. Se consideră că înlănțuirile sunt periculoase și nu trebuie folosite sub nici o formă. Totuși uneori utilizarea lor este recomandată, dar în manieră moderată.

Middle Man Eliminarea claselor intermediare și utilizarea directă a obiectului tintă este scopul în situatii în care jumătate din interfata unei clase este realizată de altă clasă. Aici este vizată folosirea încapsulării în mod inadecvat.

Inappropriate Intimacy Clasele care sunt preocupate foarte intens de părți intime ale altor clase, trebuiesc separate. Moștenirea poate duce la astfel de complicatii. Subclasele pot explora superclasele mai mult decât acestea ar dori să fie cunoscute.

Alternative Classes with Different Interfaces Clasele care fac acelasi lucru dar au semnături diferite trebuie să poarte același nume.

Incomplete Library Class Clasele de bibliotecă nu pot fi întotdeauna preg˘atite spre orice tip de reutilizare. Se pot introduce extensii locale de comportament ori de câte ori se simte nevoia.

Data Class Clasele de date sunt acele clase care separă datele de comportamentul lor natural. Ele sunt acceptate ca și clase de pornire dar nu este corect să rămână în acest stadiu.

Refused Bequest Unele subclase moștensc de la părinți funcționalități de care nu au nevoie și pe care nu le vor folosi niciodată. În astfel de situații s-a greșit la proiectarea ierarhiei. Subclasa refuză să implementeze interfața superclasei.

# 3.6 Tipare de proiectare

Următorul pas în evoluția programării orientate pe obiecte pot fi liniștit considerate tiparele de proiectare.

Utilizarea *tiparelor de proiectare* facilitează și chiar asigură capacitățile de reutilizabilitate a sistemelor moștenite. Voi prezenta cateva detalii legate de tiparele de proiectare.

#### 3.6.1 Ce sunt tiparele de proiectare

Tiparele de proiectare pot fi definite ˆın modul cel mai simplist astfel: tiparele de proiectare sunt moduri inteligente ¸si intrinseci de rezolvare a unei clase de probleme [9, Ecke00].

Ceea ce nu se înscrie în concepția clasică referitoare la proiectare, prin care se înțelege:

- analiză
- proiectare
- implementare

este faptul că tiparele aduc cu ele de la bun început cod, adică implică partial implementare.

Conceptul de bază a tiparelor se suprapune peste conceptul de bază al proiectării, care este: *adăugarea unui nivel de abstractizare* [9, Ecke00]. Scopul tiparelor este acela de a izola părțile care se modifică de cele care nu se modifică. Voi exemplifica prin două tipare ce sunt implemetate de compilatoarele de Java și cel de  $C_{++}$ :

- mostenirea oferă posibilitatea de a exprima diferențe în comportament (care se modifică) al obiectelor cu aceeași interfață (care rămâne fixă).
- $\bullet$  compozitia permite schimbarea dinamică sau statică a obiectelor care determină comportamentul clasei.

#### 3.6.2 Taxonomia tiparelor

- $\bullet$  *idiom* este modalitatea de a realiza o operație particulară, dependentă de limbaj
- *proiectare specific* as solutive care rezolva un tip particular de problem $\ddot{a}$ , care poate fi inteligent realizată, dar care nu tinde să se generalizeze,
- *proiectare standard* o modalitate de a rezolva un tip de problem<sub>a</sub>, tinde să se generalizeze prin reutilizare
- tipar de proiectare modalitate de a rezolva o clasa întreagă de probleme, se porneste de la aplicarea de metode de proiectare standard în mai multe aplicații și pe urmă se remarcă esența tiparului din fiecare aplicatie.

## 3.7 Detector de carente de proiectare

Un detector de carente de proiectare nu este un test checker adică un instrument software care verifică dacă sunt implementate toate firele logice al unui program care se ramifică prin intermediul instructularilor if sau case.

De asemenea nu este nici un *bound checker* care să se ocupe de detectia scurgerilor de memorie. Nu detectează unde pot apare referințe nule sau invalide în runtime.

Nu se fac nici verificări de reguli, nu este *rule checker*. Un rule checker verifică dacă sunt respectate reguli de genul: este interzisă folosirea instructiunilor  $break \, \text{si}$  continue. Sau se pot imagina reguli de interzicere a declaratiilor de functii C în surse  $C_{++}$ . Pentru aceste tinte există produse comerciale cum ar fi Telelogic Tau, Logiscope produs al firmei Telelogic. Poate acest set de instrumente CASE (Computer Aided Software Engineering) vor contine și un modul care să uziteze de abordarea bazată pe metrici.

# Capitolul 4

# Detecția automată a carențelor de proiectare

După cum sună și titlul, abordarea noastră se bazează pe metrici. În figura 4.1 voi creiona schema procesului de detecție, automatizat de instrumentul software despre care vom vorbi puțin mai încolo.

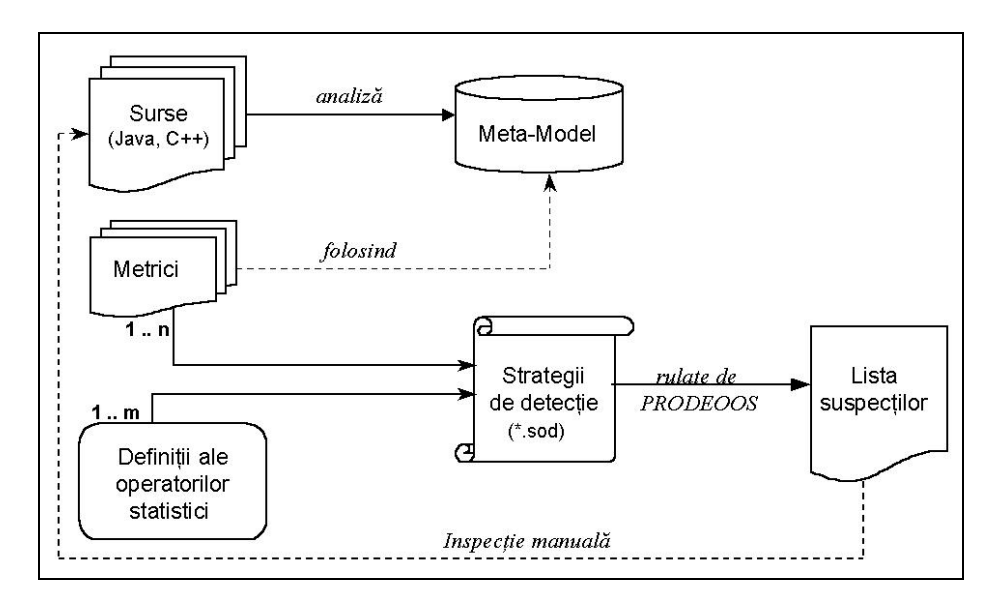

Figura 4.1: Abordare bazată pe metrici

Se pornește de la codul sursă al unui sistem moștenit care se supune unor prelucrări pentru a obține *metamodelul*. Vom intra puțin în detaliie metamodelului.

# 4.1 Metamodel

Acest metamodel conține de fapt elementele care au valoare semantică în cadrul procesului de detecție. Ne gândim la entități de tipul:

- claselor
- $\bullet$  funtiilor
- subsistemelor.

Toate informatiile legate de ele sunt stocate în tabele care au câmpuri a căror semnificație este comentată în cele ce urmeaža:

| Câmp             | Descriere                                                 |  |
|------------------|-----------------------------------------------------------|--|
| f_module         | numele complet al fisierului unde are loc accesul vari-   |  |
|                  | abilei incluzând calea până la acel fișier                |  |
| f_start          | linia unde începe accesul                                 |  |
| f_start_char     | poziția caracterului unde începe accesul                  |  |
| f stop           | numărul liniei unde se termină accesul                    |  |
| f_stop_char      | poziția caracterului unde se termină accesul              |  |
| f_class          | numele clasei unde are loc accesul                        |  |
| f_function       | numele funcției unde are loc accesul                      |  |
| f_signature      | signatura funcției unde are loc accesul                   |  |
| f_name           | numele variabilei accesate                                |  |
| f_type           | tipul variabilei accesate                                 |  |
| f_provider_class | numele clasei unde variabila                              |  |
| f_use            | indică ce tip de variabilă a fost accesată (parametru,    |  |
|                  | variabilă globală, atribut)                               |  |
| f is static      | specifică dacă variabila este statică sau nu              |  |
| f_is_complex     | specifică dacă tipul variabilei este unul predefinit sau  |  |
|                  | unul definit de utilizator                                |  |
| f_is_interface   | diferențiază accesul la o interfață de unul la o clasă    |  |
| f_package        | pentru projectele C++ acest câmp va conține calea         |  |
|                  | relativă la fișierul sursă. Pentru proiectele Java acesta |  |
|                  | va avea semantica obișnuită.                              |  |

Tabela 4.1: Tabela acceselor

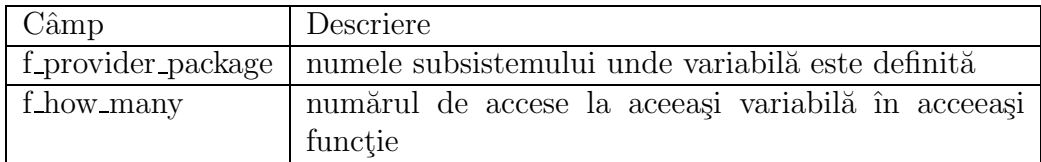

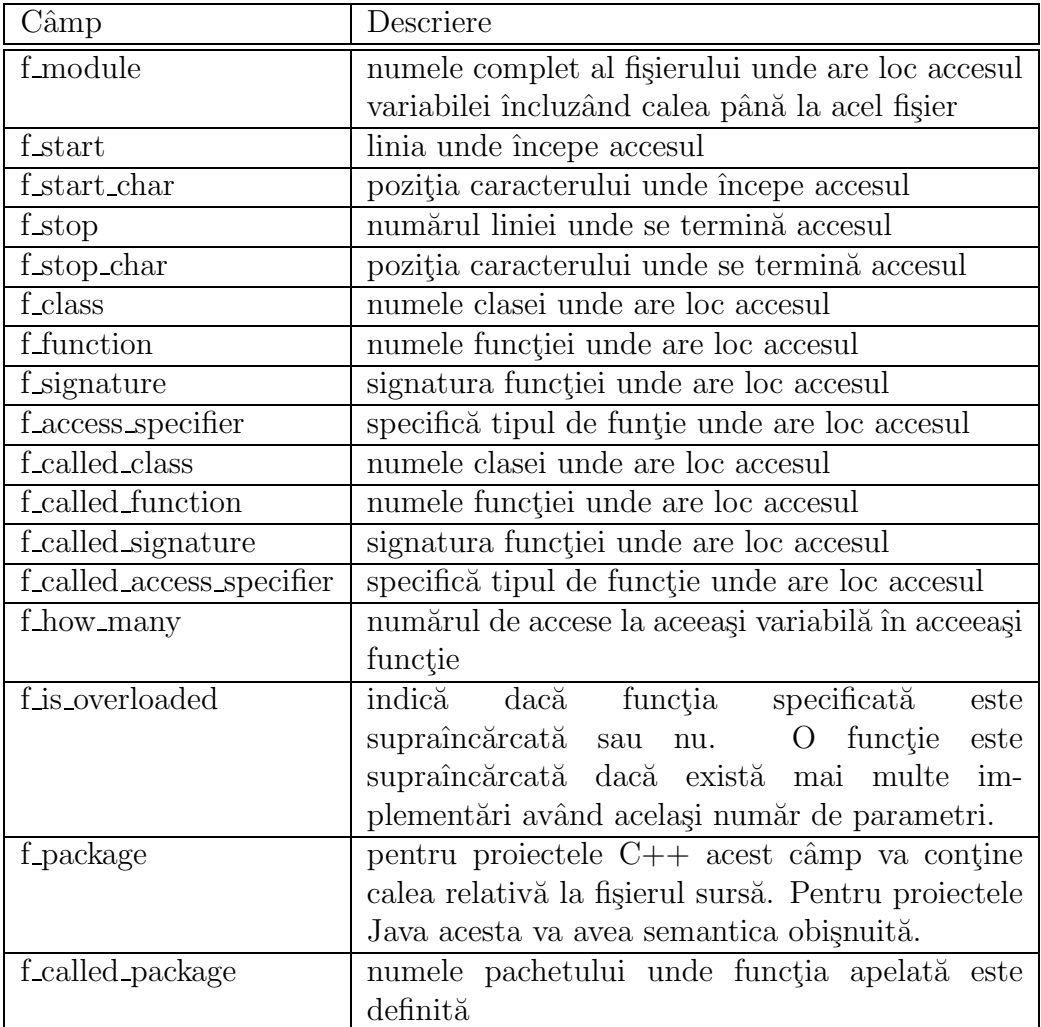

# Tabela 4.2: Tabela apelurilor

Tabela 4.3: Tabela claselor

| $\Gamma$ Câmp | Descriere                                                                                           |
|---------------|----------------------------------------------------------------------------------------------------|
| f_module      | numele complet al fisierului unde are loc accesul variabilei<br>încluzând calea până la acel fișier |

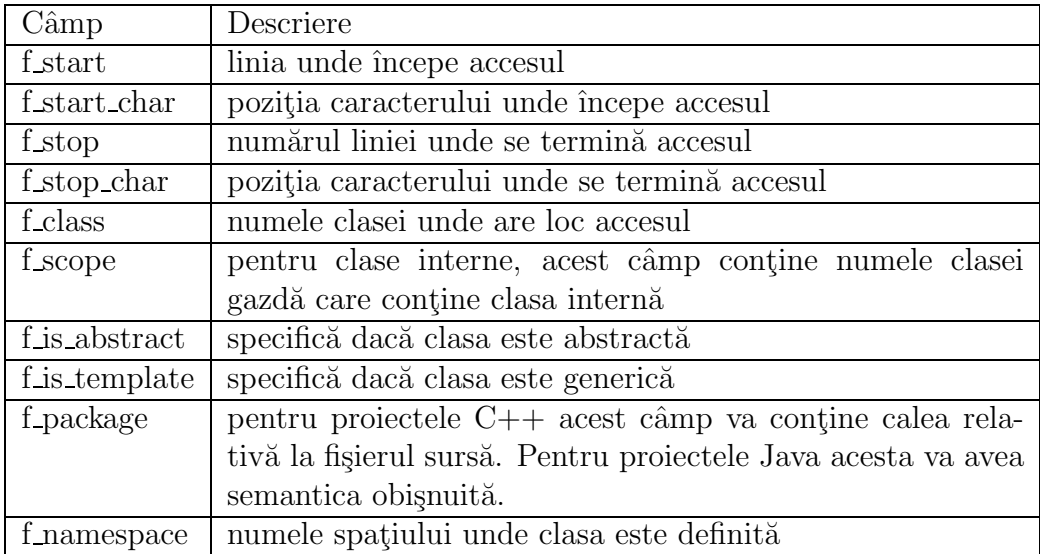

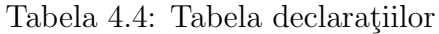

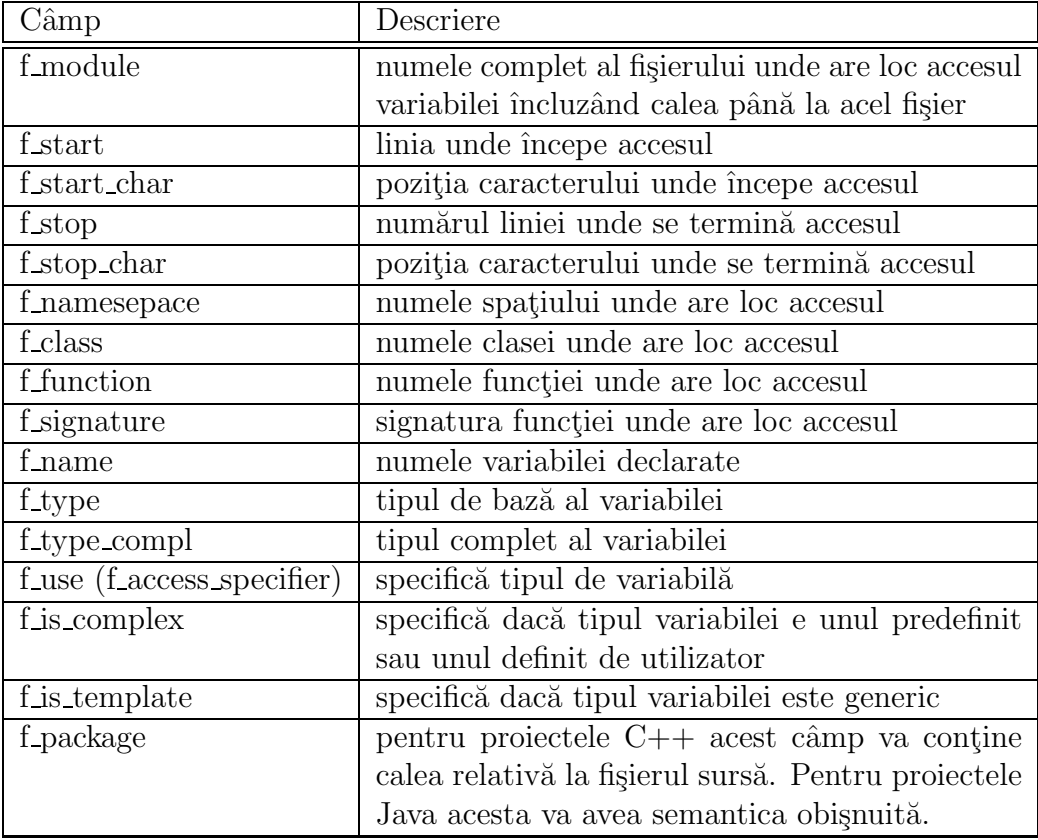

Tabela 4.5: Tabela funcțiilor

| Câmp                            | Descriere                                      |
|---------------------------------|------------------------------------------------|
| f_module                        | numele complet al fisierului unde are loc      |
|                                 | accesul variabilei încluzând calea până la     |
|                                 | acel fisier                                    |
| f_start                         | linia unde începe accesul                      |
| f_start_char                    | poziția caracterului unde începe accesul       |
| f_stop                          | numărul liniei unde se termină accesul         |
| f stop char                     | poziția caracterului unde se termină acce-     |
|                                 | sul                                            |
| f_class                         | numele clasei unde are loc accesul             |
| f function                      | numele funcției unde are loc accesul           |
| f_signature                     | signatura funcției unde are loc accesul        |
| freturn                         | tipul obiectului returnat de funcție           |
| f_use (f_access_specifier)      | specifică tipul de variabilă                   |
| f_storage (f_storage_specifier) | specificatorul de depozitare                   |
| f_ct_cyclo                      | valoarea numărului ciclomatic al unei          |
|                                 | funcții                                        |
| f_package                       | pentru proiectele C++ acest câmp va            |
|                                 | conține calea relativă la fișierul sursă. Pen- |
|                                 | tru proiectele Java acesta va avea seman-      |
|                                 | tica obișnuită.                                |

#### Tabela 4.6: Tabela moștenirilor

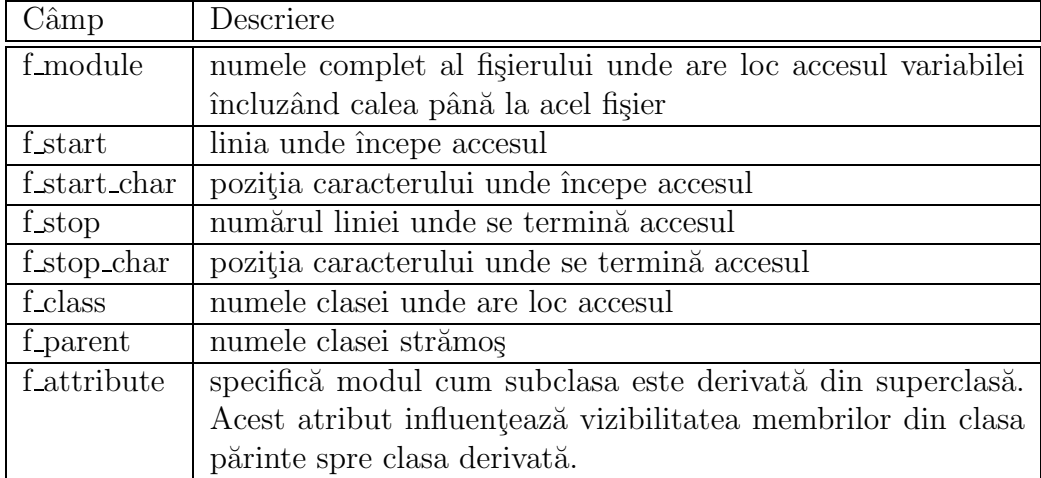

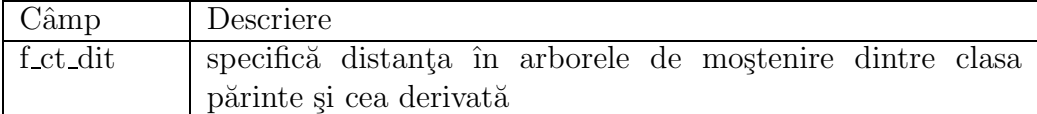

In aceste tabele este partial prezent codul sursă. Se regăsesc accese, apeluri, declarații de clase, declarații de funcții, relații de moștenire. Ce nu vom regăsi în metamodel sunt structurile decizionale și repetitive. Nu vom  $\hat{\mathbf{n}}$ ntâlni cicluri *for, while,* instrutiuni de genul *if, case.* 

# 4.2 Metrici

Instrumentul de măsură a calității unui sistem software este metrica. Metrica surpinde calitativ și cantitativ diferite caracteristici ale *entităților* din sistemele software orientate-obiect.

Scopul metricilor este acela de a ordona entitățile. În subparagrafele următoare exemplificăm câteva metrici și carențele care ar putea să le indice.

#### 4.2.1 Greutatea unei clase

După cum îi spune și numele, această metrică cântărește procentual câte metode non accesor are o clasă, raportat la numărul total de membri. Cu alte cuvinte o clasă este cu atât mai grea cu cât are mai multe metode functionale, adică acea clasă "știe" să facă multe lucruri. În cadrul dezvoltării unui sistem software, se poate porni de la clase "ușoare", dar pe parcurs acestea trebuie să câstige greutate. Altfel ele riscă să fie clase de date monotone, de care vor depinde alte clase, creindu-se dependente nesănătoase.

#### 4.2.2 Numărul de atribute publice

Metrica care numără atributele publice ale unei clase are rolul de a delimita acele clase, cu multi membri publici, care pot adesea să facă parte din colecția de clase suspecte, posibile clase de date.

#### 4.2.3 Numărul de metode accesor

Metrica numărătoare a metodelor accesor al unei clase poate demasca o clasă de date, care nu are membri publici, dar îsi ascunde membrii, sub functiile de acces, de citire și de scriere. În cazul în care o clasă prezintă un număr mare de metode accesor, ea devine suspectă și trebuie supusă inspecției manuale.

### 4.3 Operatori statistici - outliers

Cuvântul *outlier* înseamnă în limba engleza ceva ieșit din rând, cel care se deosebește de alții, având o trăsătură anormală. Voi exemplifica câțiva dintre operatorii statistici care îi vom folosi în strategiile de detecție:

- Valorile mari Top Values
- Valorile mici Bottom Values
- Valorile mai mari decât Higher Than
- Valorile mai mici decât Lower Than
- Valorile extreme BoxPlots.

Pragurile impuse operatorilor statistici vor fi valori experimentale, care la început vor oscila în jurul unei valori, apoi se vor stabiliza. Alegerea acestor valori se poate face și prin prisma rigurozității. Dacă dorim să fim foarte stricti vom îngusta plaja de valori acceptate. Ajustarea se face prin calibrarea operatorilor statistici.

#### 4.3.1 Problema zerourilor

Acestă problemă apărut în momentul în care am dezvoltat operatorul Box Plots. Problema pe care o pune acesta este una delicată. Deoarece el lucreaz˘a pe seturi de valori ce se ˆınscriu pe sc˘ari neliniare, apare un hazard dacă analizăm doar entitățile returnate de metrică. Metrica va calcula valori numerice doar pentru entitățile pentru care are aceasta are valoare semantică. De accea solutia care se impune este accea a colectării tuturor entităților. Entitățile rezultate în urma rulării metricii, vor avea valori calculate, pe când restul entităților vor avea valoarea 0 din oficiu. Astfel problema zerourilor are o rezolvare elegantă. Totul se rezolvă la implementare prin adăugarea la limbajul Sod, prezentat în sectiunea următoare, a unui parametru suplimentar la regula operatorilor statistici, care să permită optarea pentru analiză pe setul metricii sau pe toată colecția de entități.

# 4.4 Strategie de detecție - limbajul Sod

#### 4.4.1 Gramatica

Strategia de detectie a unei carente poate fi definită în felul următor:  $\vert 6$ , Mari01a] expresie cuantificabilă a unei reguli prin care entitățile afectate de carenta respectivă să poată fi automat detectate. Pornim de la următoarea definiție formală bazată pe metrici:

$$
S := M_1^{O_1} * M_2^{O_2} * \dots * M_n^{O_n}
$$

$$
* := \cup \quad | \quad \cap \quad | \quad \setminus
$$

Pentru a opera asupra metamodelului vom avea nevoie de o structură arborescentă care să modeleze formula teoretică. De accea m-am gândit la urm˘atorul set (simplificat) de reguli:

```
01 DetectionStrategy := StrategyDefinition SymbolsDefinition
02
03 # reguli pentru definirea unei strategii de detectie
04 StrategyDefinition := StrategyName ":=" DetectionRule ";"
05 DetectionRule := MetricWithOutliers |
06 ComposedDetectionRule
07 MetricWithOutliers := "(" MetricName "," OutlierName ")"
08 ComposedDetectionRule := DetectionRule CompositionOperator
09 DetectionRule
10 StrategyName := [A-z][A-z0-9]11 CompositionOperator := "or" | "and" | "butnotin"
12
13 # simbolurile sunt definitii de metrici si operatori
14 SymbolsDefinition := MetricDefinition |
15 OutlierDefinition
16
17 # reguli pentru definirea metricilor
18 MetricDefinition := MetricName ":=" SqlQuery ";"
19 MetricName := [A-z] [A-z0-9]20 SqlQuery := [.] # SELECT <Entity> <Value>
21
22 # reguli pentru definirea operatorilor statistici
23 OutlierDefinition := OutlierName ":=" OutlierType
24 "(" OutlierParameter ")" ";"
25 OutlierType := "TopValues" | "BottomValues" |
26 "HigherThan"| "LowerThan" | "BoxPlots"
27 OutlierName := [A-z] [A-z0-9]28 OutlierParameter := [0-9][0-9,][%]
```
Instrumentul software modelează aceste reguli printr-un analizor lexical, un analizor sintactic și un generator de arbore. Ideea de bază a gramaticii este următoarea: o strategie poate fi o metrică simplă sau o metrică compusă dintr-un operator logic și alte metrici. Astfel putem construi într-un mod relativ simplu strategii de detectie de diferite complexități.

#### 4.4.2 Analizorul lexical

Analizorul lexical este unul bazat pe o mașină de stări. Trecerea dintr-o stare ˆın alta se face pe baza simbolului citit la intrare. Un aspect special ˆıl constituie citirea script-urilor SQL, care nu vor fi verificate din punct de vedere lexical și sintactic. Ele sunt citite până la întâlnirea unui separator.

#### 4.4.3 Analizorul sintactic

Analizorul sintactic este de tip  $LR(1)$ , implementat pe o gramatică relativ simplă. Singurul artificiu necesar pentru a putea modela corect strategia a fost eliminarea recursivității de stânga a regulii de detecție.

Voi explica putin această gramatică prin prisma analizorului sintactic cu care am modelat-o. Din linia 01 rezultă că o strategie de detectie este alcătuită din două componente principale:

- 1. definiția strategiei
- 2. definitia simbolurilor.

Definiția strategiei este compusă la rândul ei dintr-un nume și o regulă de detecție. Regula de detecție se poate reduce la o metrică înzestrată cu un operator statistic, sau se poate expanda într-o regulă de detetie compusă. Regula de detecție compusă (liniile 08-09) este formată din două reguli de detectie și un operator de compunere. Operatorul de compunere la rândul lui se poate detalia în operator de reuniune, intersectie sau diferență (linia 11).

Definiția unui simbol este bivalentă: poate fi definiție de metrică sau definiție de operator statistic. O metrică se definește prin nume și un script SQL (liniile 18-20). Un operator statistic are un nume, un tip și eventual un parametru. Tipurile de operatori statistici cu care lucrăm în momentul de fată sunt:

- 1. Bottom Values și Top Values operator care extrage valorile maxime și minime dintr-un set de date
- 2. HigherThan și LowerThan operator ce selectează valorile mai mari, respectiv mai mici decât un prag dat

3. BoxPlots operator ce selectează valorile extreme printr-o tehnică specială.

#### 4.4.4 Generatorul de arbore

Generatorul de arbore este de fapt construit pe scheletul analizorului sintactic, dar în loc să se ocupe de verificări el de fapt se ocupă de construirea arborelui de detectie. Arborele construit astfel poate executa în mod automat procesul de detectie. Arborele de detectie are dublă perspectivă: una structurală în care nodurile sunt *metrici, operatori statistici, operatori logici* si una valorică în care nodurile structurale contin rezultate, adică seturi de entități.

#### 4.4.5 Arborele de detectie

Arborele de detectie este structura de date în jurul căruia se întâmplă detecția. Acest arbore are trei nuanțĕ. Prima aromă este cea de arbore alcătuit din metrici simple, metrici compuse. Această abordare este una de abstractizare. A doua nuantă se simte la implementarea concretă a abstractiunilor. Metricile sunt implementate prin query-uri SQL, metricile compuse prin intermediul operatorilor logici. O altă dimensiune a arborelui, puțin diferită de cele două, prezentate anterior este aceea a datelor rezultate. Această perspectivă este cea interesantă pentru un utilizator obișnuit PRODEOOS. Un design-er de strategii lucrează pe nivelul al doilea. El va scrie script-urile SQL, va utiliza operatori logici, operatori statistici. Pe primul nivel operează geniul abordării detecției bazate pe metrici.

# 4.5 Exemplu de strategie - "Data classes"

#### 4.5.1 Prezentarea strategiei

Am ales ca exemplu o strategie simplă care să detecteze clasele de date [7, Mari01b].

```
DataClassesStrategy:=
```

```
(
  (WOC, WOCBottom) and (WOC, WOCLower) and
  ((NOPA, NOPAOutliers) or
  (NOAM, NOAMOutliers))
);
```
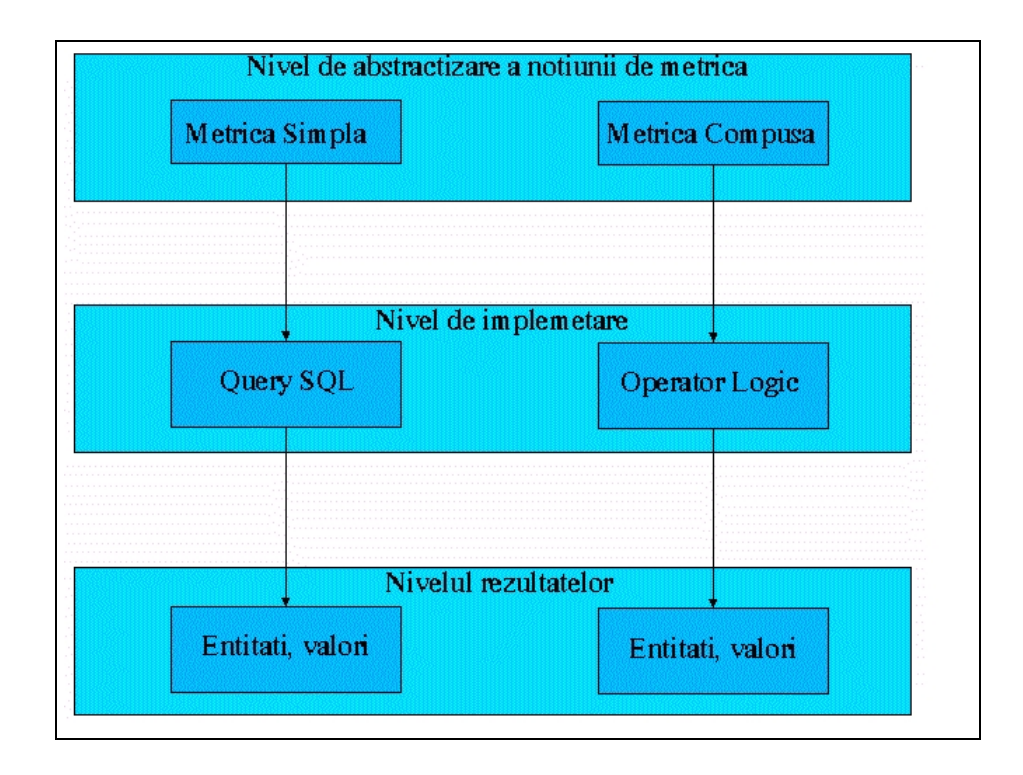

Figura 4.2: Cele 3 dimensiuni ale arborelui de detectie

```
WOC :=SELECT all_pub.f_class AS f_class,
       (100*pub_mth.cnt / all_pub.cnt) AS woc FROM...
NOPA:SELECT f_class, count(f_class) AS nopa
      FROM v_members...
NOAM:SELECT f_class, count(F_class) AS noam
      FROM v_accessor_methods...
WOCBottom := BottomValues(10);
WOCLower := LowerThan(33);
NOPAOutliers := TopValues(7);
NOAMOutliers := TopValues(5);
```
Voi comenta pe scurt această strategie, care îsi propune să detecteze clasele de date. Prin clase de date înțelegem acele clase care separă datele de comportamentul lor. Bazându-ne pe această idee, construim strategia în felul următor: ne interesează acele clase care au membri mulți și nu prea au metode funcționale. Pentru acestă strategie putem folosi o metrică prin care se măsoară greutatea unei clase, pentru a le detecta pe cele cu procent mic de functionalitate, metrica care măsoară numărul de atribute publice și metrica care numără metodele accesor. Operatorii statistici sunt calibrati astfel: caut clase mai ușoare de 33 procente uitându-mă la ultimele 10, caut primele 7 clase cu cele mai mari numere de atribute publice, primele 5 clase cu cele mai multe metode accesor.
## Capitolul 5

## Instrumentul software - **PRODEOOS**

## 5.1 Structură

Instrumentul software are o structură modulară, fiind alcătuit din următoarele componente:

- detectorul de carențe componenta care conține principala funcționaliate a instrumentului software
- managerul de conexiune care se ocupă de legătura cu motorul de baze de date
- *vizualizatorul de surse* care facilitează introspecția în codul sursă
- $\bullet$  monitorul  $SQL$  care permite executarea rapidă a unor query-uri
- generatorul de rapoarte care salvează rezultatele în format HTML.

Vom discuta pe scurt câteva dintre aspectele mai importante ce caracterizează componentele enumerate.

### 5.2 Detectorul de carente

#### 5.2.1 Structură

Detectorul de carente operează pe o structură de arbore turnată într-un tipar compozit. În momentul în care i se dă semnalul, arborele de detectie începe să rodească. Fructele lui vor fi găsite în orice nod al său sub forma rezultatelor

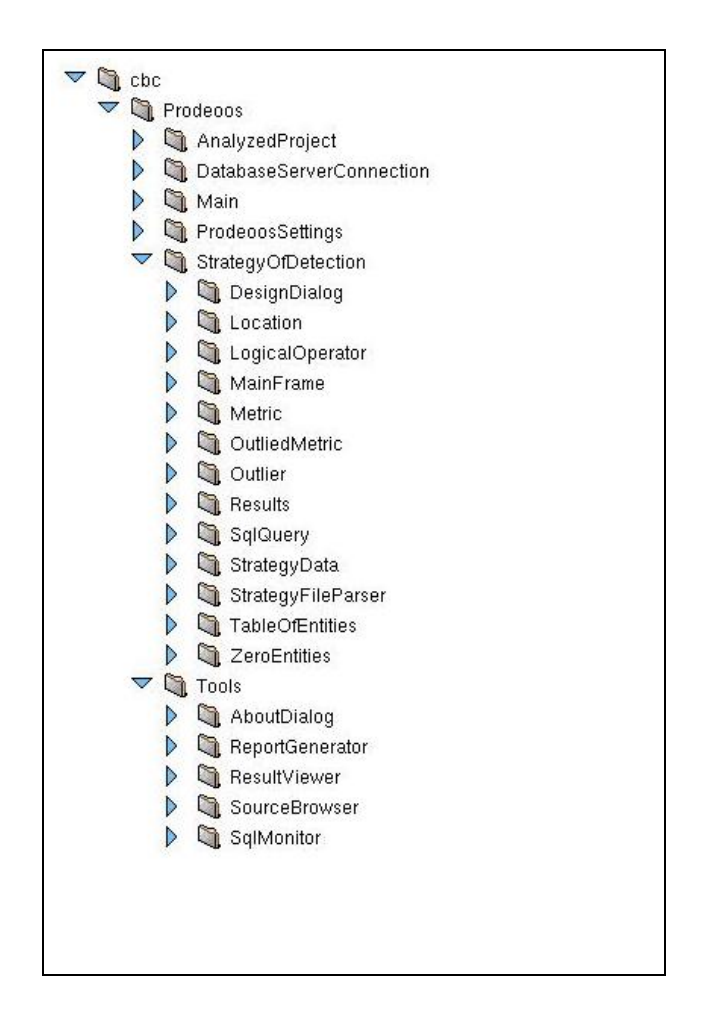

Figura 5.1: Structura PRODEOOS

pe care le voi prezenta imediat. Componentele detectiei vor fi detaliate în capitolele ce urmează.

Ideea de bază a fost să stabilesc interfete pentru fiecare tip de element al detectiei:

- $\bullet$  pentru metrici interfața AbstractOutliedMetric
- pentru operatorii logici AbstractLogicalOperator
- pentru operatorii statistici AbstractOutlier.

Instantele la clasele care implementează interfetele pot fi referite doar prin intermediul acestora. Acest nivel de abstractizare ne oferă flexibilitate și reprezintă partea stabilă a proiectului.

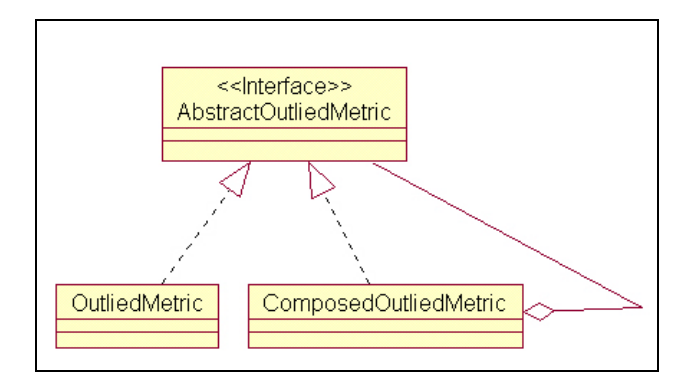

Figura 5.2: Structura arborelui de detecție

#### 5.2.2 Metrică simplă

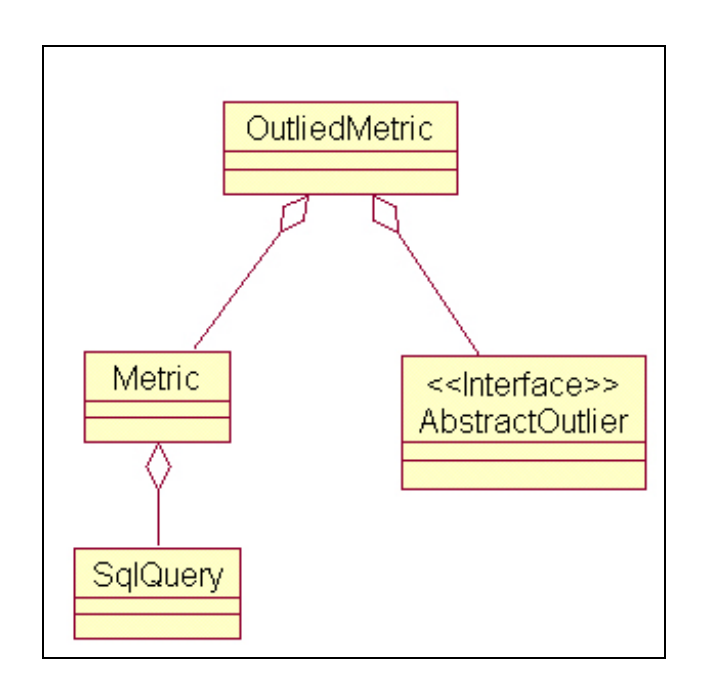

Figura 5.3: Structura metricii simple

O metrică simplă după cum se vede și în figură este alcătuită dintr-o metrică propriu zisă și un operator statistic. Se mai remarcă faptul că o metrică pură conține un SqlQuery. Comportamentul unei metrici simple constă dintr-o metodă de execuție a query-ului și una de acces la vectorul de rezultate.

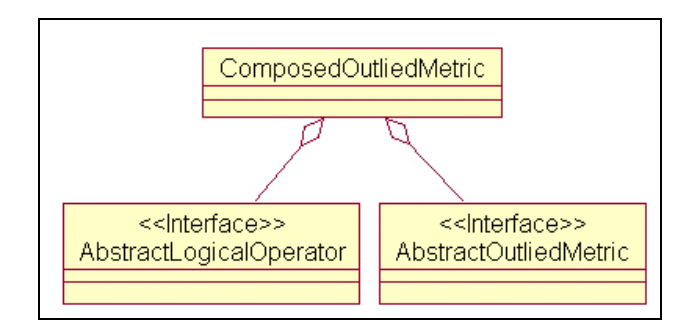

Figura 5.4: Structura metricii compuse

### 5.2.3 Metrică compusă

Metrica compusă e alcătuită la rândul ei dintr-un operator logic și două metrici abstracte. În locul metricilor abstracte ne putem imagina fie o metrică simplă, fie una compusă. Metrica compusă va folosi intertata operatorului logic pentru a face operatiile relationale necesare. Metrica compusă este elementul care permite crearea unei strategii oricât de complexă, pe oricâte nivele.

### 5.2.4 Operatori logici

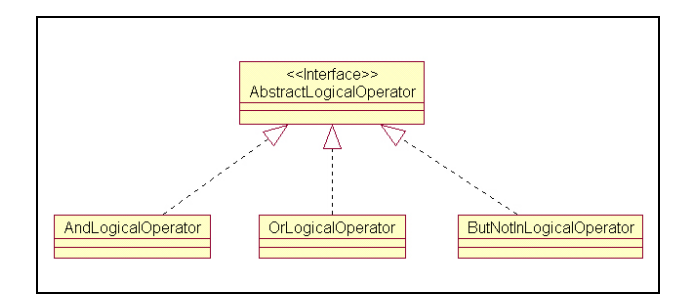

Figura 5.5: Ierarhia operatorilor logici

Operatorii logici sunt trei la număr:

- AndLogicalOperator care efectuează intersecția a două seturi de rezultate
- OrLogicalOperator care realizează reunuiunea a două seturi de rezultate
- ButNotInLogicalOperator face diferența dintre cele două mulțimi de rezultate.

Rezultatul unui operator logic este de fapt rezultatul corespunzător unei metrici compuse. Se poate observa o corespondentă între conceptul de metrică compusă și implementarea acestuia prin intermediul operatorului logic.

## <<Interface>> AbstractOutlier BottomValuesOutlier TopValuesOutlier **BoxPlotsOutlier** HigherThanOutlier LowerThanOutlier

#### 5.2.5 Operatori statistici

Figura 5.6: Ierarhia operatorilor statistici

Operatorii statistici implementati sunt cei prezentati în capitolul 2. Diagrama lor de clasă arată o interfață cu rol de abstractizare, și cinci clase implementatoare. Ca si comportament ei respectă aceeași filosofie: un operator statistic primește un set de rezultate de la metrica pe lângă care activează, ¸si este interogat de rezultate de un operator logic, care este un nod superior în arborele de detectie. Poate că s-ar mai fi putut introduce un nivel de abstractizare legat de natura operatorilor: doi operatori folosesc praguri, alti doi folosesc valori extreme. S-ar putea construi operatori statistici activi, cu capacitate de autocalibrare ˆın cazul ˆın care apar ˆıntre seturile de date foarte multe valori egale.

#### 5.2.6 Rezultate

Rezultatele sunt obiecte compuse din entități măsurate, care sunt la rândul lor alcătuite din *valori măsurate*. Ca și soluție de modelare a colectiei de entități măsurate am ales vectorul oferit de pachetul de utilități al limbajului Java. Rezultatele se pot vizualiza foarte sugestiv sub formă de tabel. Pe coloane sunt trecute metricile, pe prima coloană apar numele entităților, iar apoi pe fiecare rând valoarea metricii pentru entitătea respectivă. Trebuie mentionat că un astfel de tabel există în fiecare nod al arborelui de detectie după ce strategia a fost rulată.

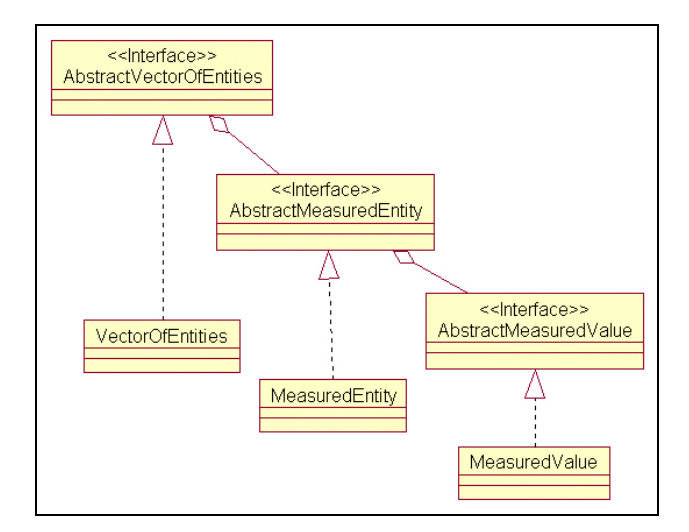

Figura 5.7: Modelul rezultatelor

#### 5.2.7 Vizualizare

Fereastra este împărțită în trei zone. Zona din stânga contine arborele de detetie, cea din dreapta sus - tabelul cu rezultatele nodului curent selectat din arbore, iar cea din dreapta jos - semnătura nodului selectat din arbore. Butonul din partea de jos a ferestrei execută funcția principală a programului. Nodurile arborelui din partea stângă determină continutul celorlalte două zone. Selecția unui nod va determina un tabel de rezultate și o semnătură specifică nodului. Tabelul va conține datele din nodul arborelui, iar signatura este o afișare în inordine a nodurilor subarborelui determinat de nodul selectat. Astfel ne putem orienta mai bine și putem să vedem cine a determinat rezultatul, prin aceasta înțeleg metricile, operatorii logici, operatorii statistici care au condus la obtinerea acestuia.

### 5.3 Managerul de conexiune

#### 5.3.1 Structură

Din punct de vedere al ierarhiei de clase, managerul de conexiune este o componetă realizată printr-un tipar de intermediere. Comportamentul unei clase care implementeaz˘a o asftel de conexiune este simplu. Ea are rolul de a furniza un obiect consistent care pe urmă să poată să facă operațiile cu tabele. Tehnologia de acces la bazele de date prezentată din prisma aplicațiilor client, cum e și cea de față, este următoarea: instațierea unui obiect driver în mod

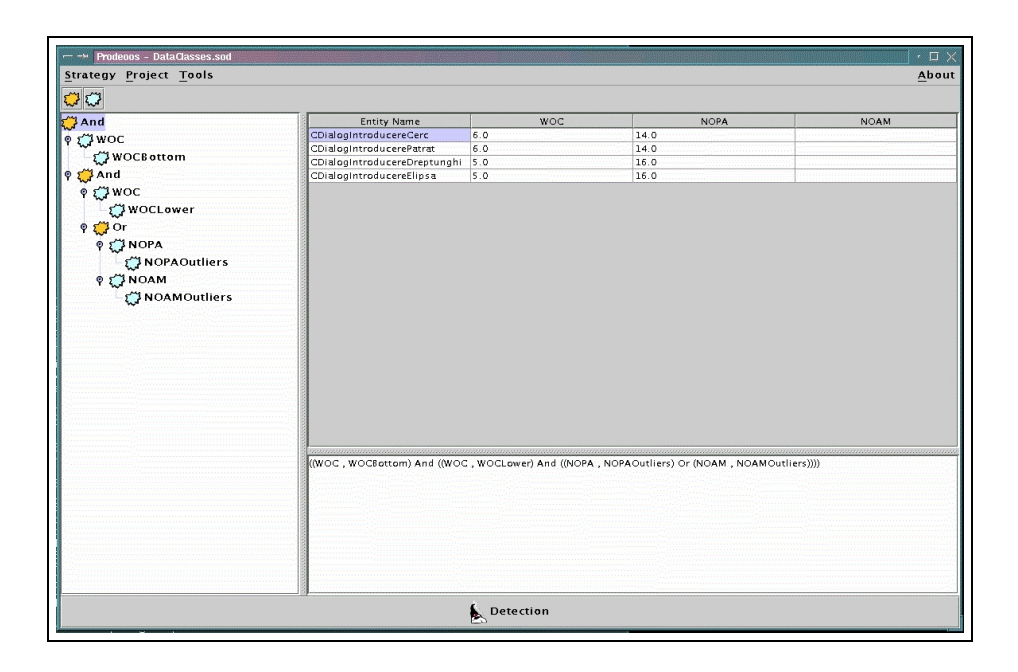

Figura 5.8: Instrumentul software - Prodeoos

dinamic dintr-o clas˘a compilat˘a de produc˘atorul driver-ului. Cu acest driver care implemetează o interfată comună tuturor producătorilor, se obtine un obiect cu rol de conexiune. Rolul clar al managerului de conexiune este acela de a obtine instanța conexiunii, moment în care datoria lui s-a încheiat.

Este important de reținut că PRODEOOS nu depinde sub nici o formă de vreun motor anume. Singura conditie care se impune este aceea ca motorul să suporte SQL standard.

#### 5.3.2 Vizualizare

Managerul de conexiune nu este o componentă foarte vizibilă atât timp cât nu apar erori. Cˆand se nasc probleme legate de motorul de baze de date ea devine prezentă prin intermediul unor cutii cu mesaje referitoare la defectele apărute. Deoarece clasa care se instațiază pentru obținerea conexiunii este una externă sunt mari sanse ca aceasta să nu facă parte din *classpath* și să nu poată fi găsită. O atenție deosebită trebuie acordată sistemului de securitate al motorului cu care se lucrează. Conexiunea este parametrizată de nume de utilizator, parolă, referință la baza de date. Incorectitudinea vreunuia dintre parametri poate conduce de asemenea la eroare. În funcție de producătorul driver-ului se poate discuta de tratarea și documentarea erorilor. Driverul firmei SYBASE, JCONNECT-4.2 face toate aceste lucruri.

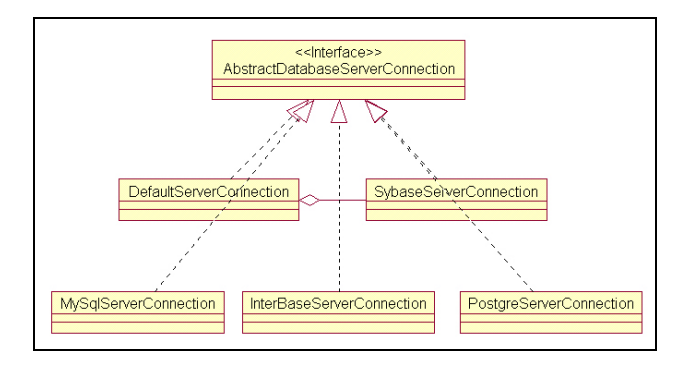

Figura 5.9: Structura managerului de conexiune

### 5.4 Vizualizarea surselor

Structură

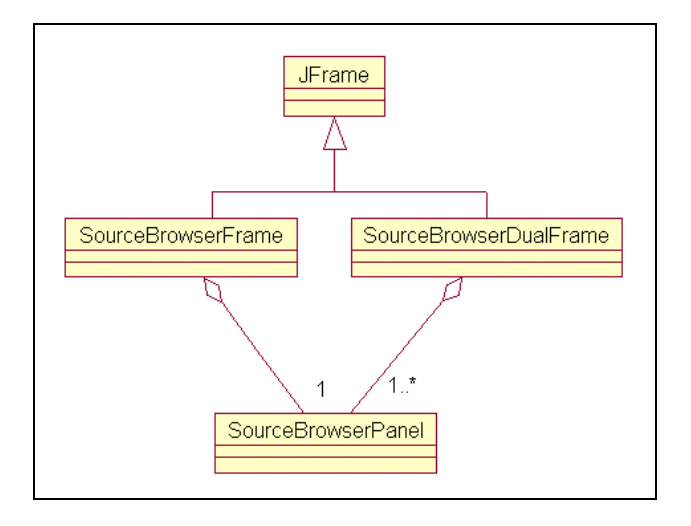

Figura 5.10: Structura vizualizatorului de surse

Vizualizatorul de surse este modelat pe un tipar de strategie. Deoarece există două limbaje de programare orientate pe obiecte a căror surse pot fi analizate prin intermediul metamodelului există necesitatea diferențierii modului de vizualizare a codului sursă. Proiectele  $C++$  vor avea nevoie de o vizualizare duală: declarația și definiția; declarația se găsește în fișierul header, iar definiția în fișierul cu extensia CPP. Pentru limbajul Java este suficientă vizualizarea unui singur fișier, deoarece este un limbaj organizat "inline".

#### 5.4.1 Vizualizare

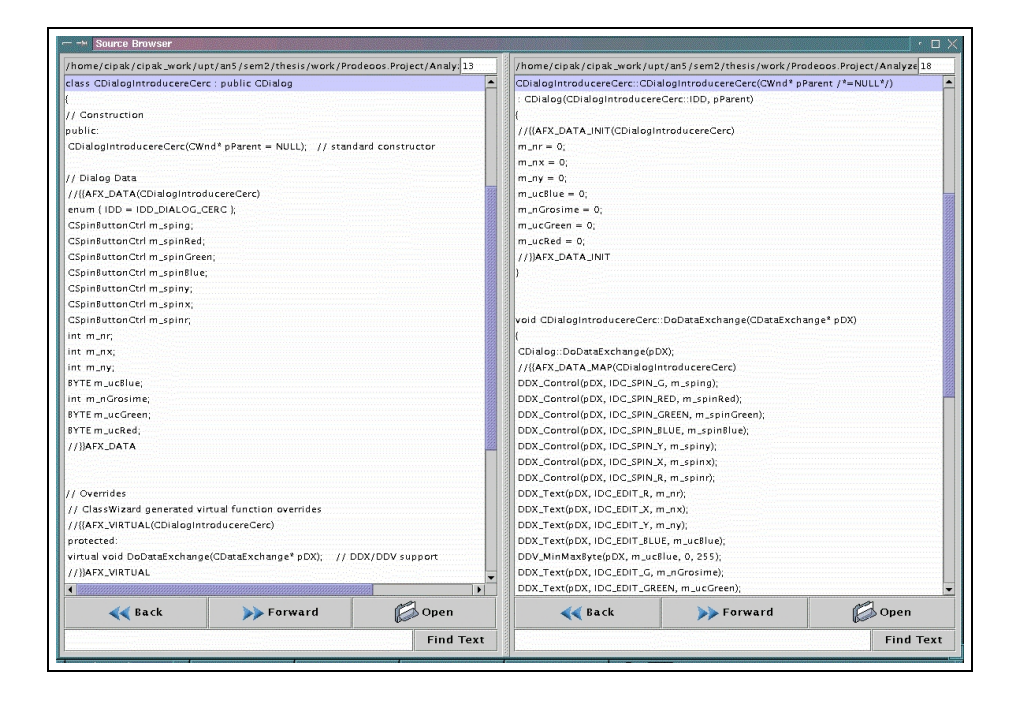

Figura 5.11: Vizualizatorul de surse

După cum am văzut și în subcapitolul anterior, vizualizatorul de surse poate fi cu un panou sau cu două. Printre facilitățile lui amintim: căutarea de text, vizualizarea unei linii după număr, navigarea prin fișierele deschise recent, start cu marcarea unei entități anume. Rolul acestui navigator nu este acela de a corecta codul sursă și apoi a relua testele. Refactorizările care se impun sunt de regulă complexe pentru că se fac la nivel de design. Scopul pentru care a fost făcut este acela de a permite utilizatorului confirmarea suspetilor. Funtionalitățile lui enumerate mai sus confirmă scopul pentru care a fost projectat. Codul sursă este organizat pe linii, în coltul din dreaptasus existând un contor de linie pentru o orientare mai facilă. Contorul este unul activ, adică dacă i se impune o valoare, el va vizualiza linia cu numărul proasp˘at introdus. Facilitatea de a naviga printre fi¸sierele deschise anterior este una foarte des întâlnită la mediile de dezvoltare comerciale, ajutând la creșterea vitezei de inspectare. Ceea ce ar mai putea fi mentionat este accea că ar fi binevenită ideea unui control care să poată vizualiza codurile sursă cu evidențierea sintaxei.

### 5.5 Monitorul SQL

#### 5.5.1 Structură

Aici vom discuta despre modul în care aplicația interacținează cu motorul de baze de date relationale. Mentionez că folosim un motor al firmei SYBASE, pus pe Internet spre evaluare. Când am prezentat abordarea nostră, am afirmat că se construiește un metamodel ce constă în șase tabele ce vor fi manipulate de un motor. Tehnologia disponibilă la ora actuală care ne permite manipularea datelor prin comandarea motorului se numsste JDBC (Java DataBase Conectivity), și se realizează printr-un driver. Acest driver reprezintă un set de funtii și clase Java care comunică cu motorul și comandă efectuarea prelucrărilor de date. Trebuie specificat că pentru orice tip de motor există un driver separat scris de firma producătoare, dar care respectă interfata impusă de firma Sun Microsystems. Există patru tipuri de drivere:

- *tipul 1: punte JDBC-ODBC* care traduce apelurile JDBC în apeluri ODBC. Uneori ODBC are nevoie de o aplicatie rezidentă pe partea de client
- $\bullet$  tipul 2: driver java nativ bazat pe API care lucrează direct cu motorul de baze de date, prin functiile lui, API
- $\bullet$  tipul 3: driver java pentru retea ce lucrează prin intermediul unui server secundar, folosind un protocol independent de producătorul motorului. Server-ul secundar traduce apelurile în diferite dialecte de protocoale pentru o gamă largă de motoare
- tipul  $4$ : driver java nativ care convertește apelurile pe baza protocolului impus de producătorul motorului, facilitând o comunicație directă între client și motor.

Driverul folosit de noi se numește jConnect-4.2 și este:

- driver java pentru rețea într-un mediu cu trei nivele
- driver java nativ într-un mediu cu două nivele.

Protocolul folosit de jConnect este TDS-5.0 (Tabular Data Stream).

#### 5.5.2 Vizualizare

Ca și componentă de sine stătătoare a fost concepută această componentă. Ea este responsabilă de gestionarea script-urilor SQL. Monitorul execută

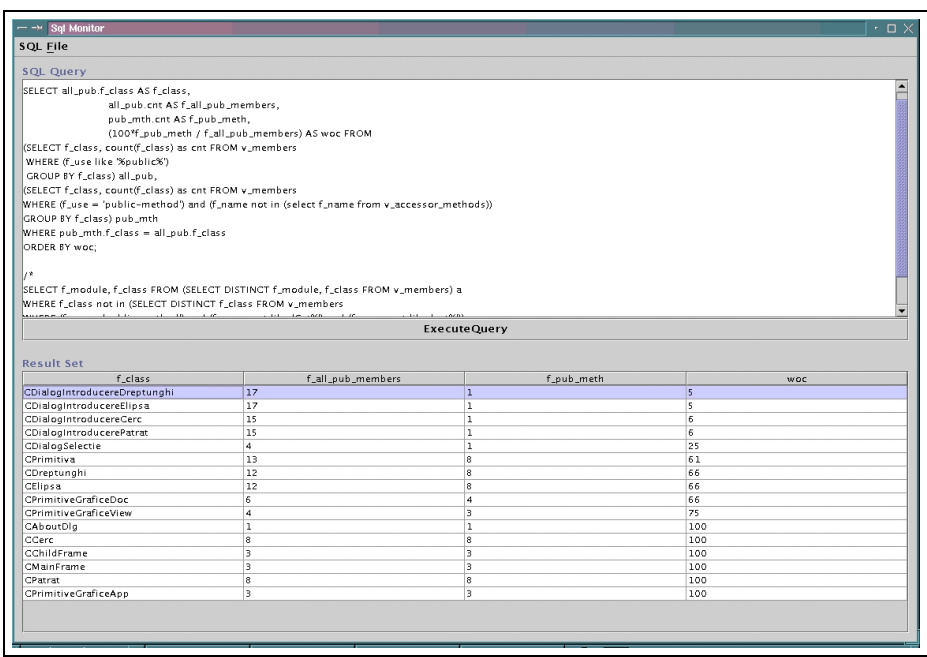

Figura 5.12: Monitorul SQL

operațiile clasice pe care le efectuează un monitor SQL comercial. Oferă posibilități de deschidere de fișiere SQL, de salvare și de execuție a scriptului editat. Rezultatele sunt prezentate sub formă tabulară prin intermediul unui control al librăriei Swing. Rolul monitorului SQL este acela de a asista la creare unei noi strategii. El ajută utilizatorul să testeze metricile înainte de a le introduce într-o nouă strategie. Se poate justifica necesitatea unui astfel de monitor, fată de cel oferit de producătorul motorului prin faptul că motorul și aplicația pot rula distribuit. Mai mult pot rula chiar pe platforme diferite, caz în care monitorul SQL al producătorului este imposibil de folosit.

### 5.6 Generatorul de rapoarte

#### 5.6.1 Structură

După cum se poate vedea și în diagrama de clase există un nivel de abstractizare impus de interfata AbstractReportGenerator care este implementată de clasa HtmlReportGenerator și posibil de clasa TexReportGenerator. Ideea de bază a fost introducerea unei modalități de a putea genera orice tip de rapoarte, lucru care se poate face prin definirea unei clase care are obligatia să implementeze interfata AbstractReportGenerator. Clasele implementatoare

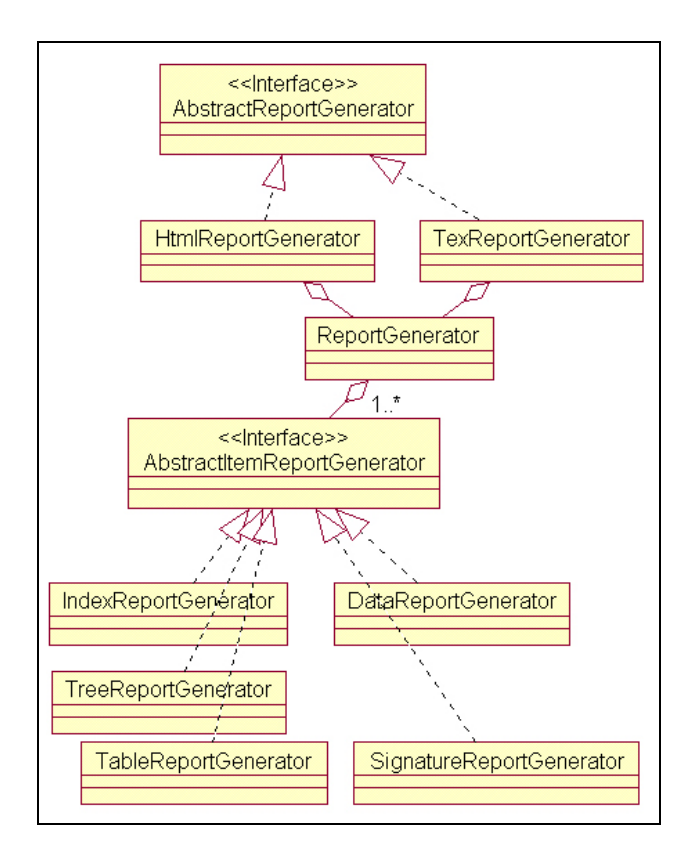

Figura 5.13: Structura generatorului de rapoarte

se pot folosi de clasa ReportGenerator, care "stie" să lucreze cu obiecte de tip AbstractItemReportGenerator. Această divizare a generării rapoartelor este datorată faptului că rapoartele sunt formate din mai multe componente interdependente, în cazul nostru cu link-uri din una în cealaltă și care se concretizează prin fișiere. Concret avem nevoie de:

- generator de fișier index din care se va putea naviga mai departe
- generator de raport pentru arbore, care contine arborele de detectie, sub forma unui tabel
- generatorul de raport tabelă, acest raport se va modifica la vizualizare în funtie de nodul selectat în arbore
- generatorul de raport pentru semnături, care specifică detalii referitoare la structura nodului arborelui, curent selectat.
- generatorul de raport pentru date care înglobează generatorul pentru tabelă și cel pentru semnături.

### 5.7 Implementarea soluției problemei zerourilor

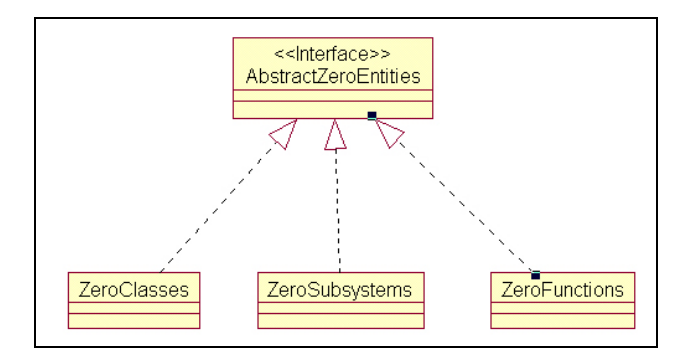

Figura 5.14: Modelare entități nule

### 5.8 Gestionarea documentelor

PRODEOOS gestionează souă tipuri de documente: strategii de detectie și informatii referitoare la proiectele analizate. Pentru strategii este creată o  $class \, StrategyData$  care contine arborele de detectie, metode pentru vizualizarea datelor la inspectia arborelui, metode de serializare. Informatiile referitoare la proiecte sunt stocate în clasa *ProjectData*. Structura de directoare referitoare la un proiect analizat este simplă și necesită un director pentru surse, unul pentru rezultate, unul pentru metamodel, altul pentru baza de date și fisierul de jurnal.

### 5.9 Studiu de caz

Propun să vedem cum se comportă PRODEOOS pe proiecte reale de diferite dimensiuni și care nu sunt de test. Nu sunt proiecte care vor "simula" în mod artificial carente de proiectare, care să fie apoi detectate. Vom realiza un studiu de caz concentrându-ne spre mecanismul de detectie și cele două trăsături ale sale *accelerarea detecției* și *automatizarea ei*. Primul studiu va fi un proiect realizat în Microsoft Visual  $C_{++}$ , intitulat *Primitive Grafice*, care manipuleaz˘a ˆın mod interactiv primitive grafice. El este dotat cu clase corespunzatoare unor dialoguri pentru setarea parametrilor primitivelor. La strategia Data Classes se vor evidenția ca fiind suspecte clasele:

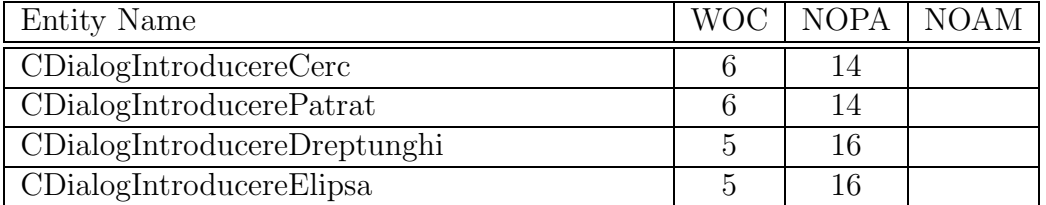

// DialogIntroducereCerc.h : header file //

//////////////////////////////// // CDialogIntroducereCerc dialog

class CDialogIntroducereCerc : public CDialog { // Construction public: CDialogIntroducereCerc(CWnd\* pParent = NULL); // standard constructor

```
// Dialog Data
//{{AFX_DATA(CDialogIntroducereCerc)
enum { IDD = IDD_DIALOG_CERC };
CSpinButtonCtrl m_sping;
CSpinButtonCtrl m_spinRed;
CSpinButtonCtrl m_spinGreen;
CSpinButtonCtrl m_spinBlue;
CSpinButtonCtrl m_spiny;
CSpinButtonCtrl m_spinx;
CSpinButtonCtrl m_spinr;
int m_nr;
int m_nx;
int m_ny;
BYTE m_ucBlue;
int m_nGrosime;
BYTE m_ucGreen;
BYTE m_ucRed;
```
//}}AFX\_DATA

// Overrides

```
// ClassWizard generated virtual function overrides
//{{AFX_VIRTUAL(CDialogIntroducereCerc)
protected:
virtual void DoDataExchange(CDataExchange* pDX);
        // DDX/DDV support
//}}AFX_VIRTUAL
// Implementation
protected:
// Generated message map functions
//{{AFX_MSG(CDialogIntroducereCerc)
virtual BOOL OnInitDialog();
//}}AFX_MSG
DECLARE_MESSAGE_MAP()
};
// DialogIntroducereDreptunghi.h : header file
//
//////////////////////////////////////
// CDialogIntroducereDreptunghi dialog
class CDialogIntroducereDreptunghi : public CDialog
{
// Construction
public:
CDialogIntroducereDreptunghi(CWnd* pParent = NULL);
        // standard constructor
// Dialog Data
//{{AFX_DATA(CDialogIntroducereDreptunghi)
enum { IDD = IDD_DIALOG_DREPTUNGHI };
CSpinButtonCtrl m_spinRed;
CSpinButtonCtrl m_spinGrosime;
CSpinButtonCtrl m_spinGreen;
CSpinButtonCtrl m_spinBlue;
CSpinButtonCtrl m_spinL;
```

```
CSpinButtonCtrl m_spinl;
```

```
CSpinButtonCtrl m_spiny;
CSpinButtonCtrl m_spinx;
int m_nl;
int m_nL;
int m_nx;
int m_ny;
BYTE m_ucBlue;
BYTE m_ucGreen;
int m_nGrosime;
BYTE m_ucRed;
//}}AFX_DATA
// Overrides
// ClassWizard generated virtual function overrides
//{{AFX_VIRTUAL(CDialogIntroducereDreptunghi)
protected:
virtual void DoDataExchange(CDataExchange* pDX);
        // DDX/DDV support
//}}AFX_VIRTUAL
// Implementation
protected:
// Generated message map functions
//{{AFX_MSG(CDialogIntroducereDreptunghi)
virtual BOOL OnInitDialog();
//}}AFX_MSG
DECLARE_MESSAGE_MAP()
};
// DialogIntroducereElipsa.h : header file
//
//////////////////////////////////
// CDialogIntroducereElipsa dialog
class CDialogIntroducereElipsa : public CDialog
{
// Construction
```

```
public:
CDialogIntroducereElipsa(CWnd* pParent = NULL);
        // standard constructor
// Dialog Data
//{{AFX_DATA(CDialogIntroducereElipsa)
enum { IDD = IDD_DIALOG_ELIPSA };
CSpinButtonCtrl m_sping;
CSpinButtonCtrl m_spinry;
CSpinButtonCtrl m_spinrx;
CSpinButtonCtrl m_spiny;
CSpinButtonCtrl m_spinx;
CSpinButtonCtrl m_spinRed;
CSpinButtonCtrl m_spinGreen;
CSpinButtonCtrl m_spinBlue;
BYTE m_ucBlue;
BYTE m_ucGreen;
int m_nGrosime;
int m_nrx;
int m_nry;
BYTE m_ucRed;
int m_nx;
int m_ny;
//}}AFX_DATA
// Overrides
// ClassWizard generated virtual function overrides
//{{AFX_VIRTUAL(CDialogIntroducereElipsa)
protected:
virtual void DoDataExchange(CDataExchange* pDX);
        // DDX/DDV support
//}}AFX_VIRTUAL
// Implementation
protected:
// Generated message map functions
//{{AFX_MSG(CDialogIntroducereElipsa)
virtual BOOL OnInitDialog();
//}}AFX_MSG
```

```
DECLARE_MESSAGE_MAP()
};
// DialogIntroducerePatrat.h : header file
//
//////////////////////////////////
// CDialogIntroducerePatrat dialog
class CDialogIntroducerePatrat : public CDialog
{
// Construction
public:
CDialogIntroducerePatrat(CWnd* pParent = NULL);
        // standard constructor
// Dialog Data
//{{AFX_DATA(CDialogIntroducerePatrat)
enum { IDD = IDD_DIALOG_PATRAT };
CSpinButtonCtrl m_spinRed;
CSpinButtonCtrl m_spinGrosime;
CSpinButtonCtrl m_spinGreen;
CSpinButtonCtrl m_spinBlue;
CSpinButtonCtrl m_spiny;
CSpinButtonCtrl m_spinx;
CSpinButtonCtrl m_spinl;
int m_nl;
int m_nx;
int m_ny;
BYTE m_ucBlue;
BYTE m_ucGreen;
int m_nGrosime;
BYTE m_ucRed;
//}}AFX_DATA
// Overrides
// ClassWizard generated virtual function overrides
```

```
//{{AFX_VIRTUAL(CDialogIntroducerePatrat)
protected:
```

```
virtual void DoDataExchange(CDataExchange* pDX);
        // DDX/DDV support
//}}AFX_VIRTUAL
// Implementation
protected:
// Generated message map functions
//{{AFX_MSG(CDialogIntroducerePatrat)
virtual BOOL OnInitDialog();
//}}AFX_MSG
DECLARE_MESSAGE_MAP()
};
```
Într-adevăr dacă ne uităm în codul sursă aceste clase sunt clase de date. Ele au rolul de a copia datele din documentul gestionat de aplicatie, îl supun modificărilor prin intermediul cutiilor de dialog și dacă sunt confirmate, sunt copiate înapoi în document. Posibilități de ameliorare a carenței ar putea fi folosirea unui tipar de stare, sau cel puțin adăugarea de metode accesor membrilor supuși modificărilor. Se mai poate comenta faptul că aceste clase detectate nu au fost suspecte din punctul de vedere al metricii NOAM. Acest lucru resultă din ultima coloană a tabelului. Metrica care a determinat căderea acestor clase în grupul de suspecti a fost numărul de atribute publice. De accea este necesar să vedem și care alte clase sunt la limită.

Dacă testăm proiectul cu strategia Shotgun Surgery, care detectează clasele cele mai dependabile dintr-un proiect, obtinem:

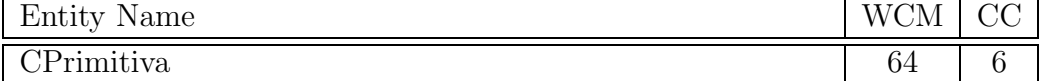

```
class CPrimitiva:public CObject
{
public:
int m_nTip;
int m_nGrosime;
unsigned char m_ucRed;
unsigned char m_ucGreen;
unsigned char m_ucBlue;
CPrimitiva();
```

```
virtual ~CPrimitiva();
virtual void Serialize(CArchive&);
virtual void Deseneaza(CDC*);
virtual void DeseneazaColorat(CDC*);
virtual bool PtInInterior(CPoint);
virtual void Selecteaza(CDC*);
virtual void Deplaseaza(int,int);
};
```
Detectia realizată este corectă din punctul de vedere al motorului de detectie. Dacă modificăm clasa CPrimitiva se vor modifica foarte multe clase cum ar fi: CDreptunghi, CElipsa, CPatrat, CCerc. Dar clasa CPrimitiva a fost introdusă ca parte stabilă a proiectului, ca abstractizare în modelarea primitivelor grafice. De fapt este o clasă abstractă, cu rol de interfață. Nu este o clasă pură, dar nu se vor instanția obiecte din ea.

Legat de strategia de detectie a claselor de date, se poate defini o strategie de detectie a claselor pur funtionale. Ele se găsesc exact la polul opus fată de clasele de date, continând comportamentul datelor din clasele de date. Strategia God Classes nu a detectat pe proiectul analizat nici o astfel de clasă.

Altă analiză putem face pe un proiect *AplicatieCompilator*, realizat in  $C++$  dar da data asta se folosește librăria grafica  $Qt$  a firmei Troll. Voi încerca să pun accent pe complexitatea unui aspect care este greu de observat cu ochiul liber. Aplicatie este un compilator cu 56 de clase și 12000 linii. Clasele sunt destul de aglomerate, contin metode care verifică regulile lexicale și sintactice ale unui compilator Pascal. Carenta de proiectare care s-a făcut este omiterea unui nivel de abstractizare în modelarea unui dispozitiv de afişare a informatiilor rezultate în urma analizei fișierului sursă. Sunt interesat de un rezultat al strategiei Shotgun Surgery. Strategia scoate următoarele clase:

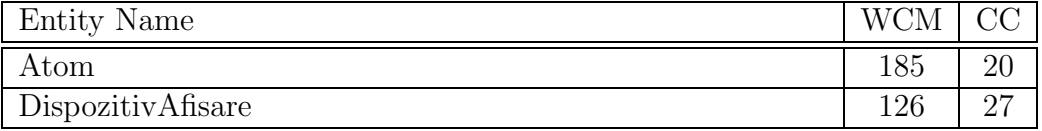

Clasa Atom este o clasă abstractă, aici nu sunt de făcut comentarii. Clasa *DispozitivAfisare* este cea care merită comentată. În proiect sunt două instantieri ale acestei clase dar este foarte frecvent utilizată de celelalte clase.

```
void AplicatieCompilatorDoc::
analizorLexical(QMultiLineEdit* multiLineEdit)
{
        save(multiLineEdit);
        QDialogAfisareRezultat *dlg=
new QDialogAfisareRezultat(0,"Analizor Lexical");
        DispozitivAfisare *pDispozitivAfisare=
         new DispozitivAfisare(dlg->getMultiLineEdit());
        pDispozitivAfisare->adaugaContinut("Incepem...");
        Compilator* pCompilator=new Compilator(szFileName,
                                                pDispozitivAfisare);
        pCompilator->analizeazaLexical();
        pDispozitivAfisare->adaugaContinut("Oprim...");
        delete pDispozitivAfisare;
        dlg->exec();
        delete dlg;
}
```
Fără Prodeoos ar dificil de găsit astfel de clase pentru că operația are necesita timp imens. Imaginati-vă un grup de ingineri care analizează cod de 12000 de linii de cod și observă această carentă. Oare cât ar dura această căutare. Cu Prodeoos acest proces durează sub 5 minute. Chiar dacă am presupune că acel grup de ingineri ar avea strategia gata definită, prelucrarea datelor este o muncă deprimantă. Chiar dacă instrumentul software nu poate înțelege filosofia proiectului, prin amprenta pe care o lasă programatorul, poate stabili unde este necesară o refactorizare.

## Capitolul 6

## Concluzii. Proiecte de viitor

### 6.1 Concluzii

Utilizând instrumentul software câștigăm:

- abordare sistematică prin descrierea strategiilor în limbajul SOD
- repetabilitate bazată pe faptul că strategiile de detecție pot fi reutilizate, parametrii pot varia, dar strategie rămâne aceeași
- scalabilitate asigurată de instrumentul software PRODEOOS cât și de rezultatele obtinute pe sisteme industriale.

## 6.2 Proiecte de viitor - legate de instrumentul software

Traducerea în format XML a strategiilor de deteție XML (eXtensible Markup Language) este un subset al SGML care are scopul să permită documentelor scrise în format SGML să fie trensmise, receptionate și procesate pe Web as¸a cum este posibil cu HTML-ul. Scopul pentru care a fost proiectat este usurința implementării și interoperabilitate între SGML si HTML. In forma în care sunt acum strategiile de detetie pot fi traduse în format XML până la nivelul metricilor. Putem să gândim mai departe: dac˘a metamodelul ar fi ¸si el ˆın format XML (bazele de date pot fi foarte u¸sor reprezentate în XML) atunci practic toată tehnica de deteteie se reduce la un format XML. Acest format nu depinde de platformă, și poate fi folosit și de alte aplicații interesate de acest domeniu.

Modelarea metricilor prin intermediul unor clase java Deoarece metricile sunt modelate cu ajutorul limbajului SQL, putem spune că acest lucru reduce ușor din flexibilitate dacă facem o comparație cu Java, din acest punct de vedere. Pentru a crea o strategie de detetie nouă utilizatorul trebuie să cunoască structura metamodelului (lucru relativ simplu) și să știe să scrie script SQL pe baza lui. Până să gasim un motor de baze de date convenabil, care să suporte SQL standard, am încercat la rând MySql, Postgres, Inter-Base, Sybase. Primele trei s-au dovedit a fi incomplete în ceea ce priveste sintaxa unor comenzi (SELECT FROM SELECT). Cu toate că strategiile de detetie nu depind de motorul ales, poate ar fi mai convenabil crearea unui metamodel bazat pe obiecte Java. Spre deosebire de înregistrări care sunt uneori redundante, obiectele permit accesul la date ˆıntr-un mod mai direct, de exemplu dacă ne interesează informațiile despre clasa părinte a unei clase date nu mai trebuie să localizăm clasa dorită printr-o comanda SELECT si apoi clasa părinte prin altă comandă SELECT. Accesul s-ar putea realiza cu ajutorul a două referințe: una in lista de clase și alta în clasa dată. Este adevărat că astfel ar putea să crească dimensiunea metamodelului dar  $c\hat{a}$ stigăm viteză și simplificăm complexitatea.

Modul de lucru în loturi Deoarece unele sisteme pe care rulează PRODEOOS sunt mai lente, s-ar putea introduce o facilitate de lucru ˆın loturi prin care utilizatorul alege la început strategiile cu care dorește să testeze sistemul software, și apoi lasă PRODEOOS să lucreze și să salveze rezultatele. Mai mult, rationamentul se poate duce mai departe: s-ar putea executa pe fiecare proiect care se dorește a fi analizat o listă specială de strategii. Pe fiecare proiect din lista de proiecte s-ar putea executa un set de strategii în funtie de specificul său.

Adaptarea instrumentului software la plug-in-uri Primul lucru la care m-am gândit când am redactat acest subcapitol sunt: *operatorii statis*tici. De aici mi-au mai venit și alte idei pe care le voi prezenta în continuare. Operatorii statistici operează pe o structură de date liniară calculând diferite praguri ¸si limite pentru a putea extrage elementele cu valori extreme. Deci ele nu depind decât de structura datelor pe care operează. Această structură a fost fixată de o interfață care oferă clienților săi acces la valorile elementelor.

Integrarea instrumentului software ˆıntr-un mediu de dezvoltare Un instrument CASE (Computer Aided Software Enginnering) poate fi binevenit într-un mediu de dezvoltare. Ne putem gândi la un mediu open-source cum ar fi JEdit care se poate descărca de pe Internet sau la unul comercial ca al firmei Intelij, Idea.

Integrarea instrumentului software ˆıntr-un server de aplicatii Web Cea mai în vogă abordare a ofertei serviciilor informationale este serverul de aplicatii. Am imaginat o parte de client care să construiască metamodelul din sursele beneficiarului și să se conecteze la serverul de aplicații care să se ocupe de detetii, după care rezultatele să fie transmise la beneficiar. Construcția metamodelului se face pe partea de client pentru a nu periclita intimitatea codului. Deoarece PRODEOOS rulează pe platformă Java, serverul de aplicații ar putea fi unul j2ee: cel oferit de firma Sun Microsystems sau JBoss, care se găsesc gratis pe Internet.

Salvarea rezultatelor în format XML Salvarea rezultatelor în diferite formate poate fi făcută cu foarte mare usurință datorită interfetelor care abstractizează:

- arborele de detectie prin intermediul interfetei nodurilor
- *seturile de rezultate* prin intermediul interfetei vectorilor de entități.

Salvarea în formatul XML are ca scop facilitarea interpretării rezulatelor de altăplicație, de pe altă platformă, în absența instrumentului software.

Evidentierea sintaxei (Highlight) Vizualizatorul de surse s-ar putea îmbunătăți cu o astfel de facilitate. Codul s-ar vedea mult mai clar, și localizarea entităților s-ar realiza mult mai ușor. Monitorul SQL s-ar mai putea bucura de o asemenea facilitate, la editarea script-urilor, oferind un minim de control asupra corectitudinii.

# Anexa A

## Tabela de accese

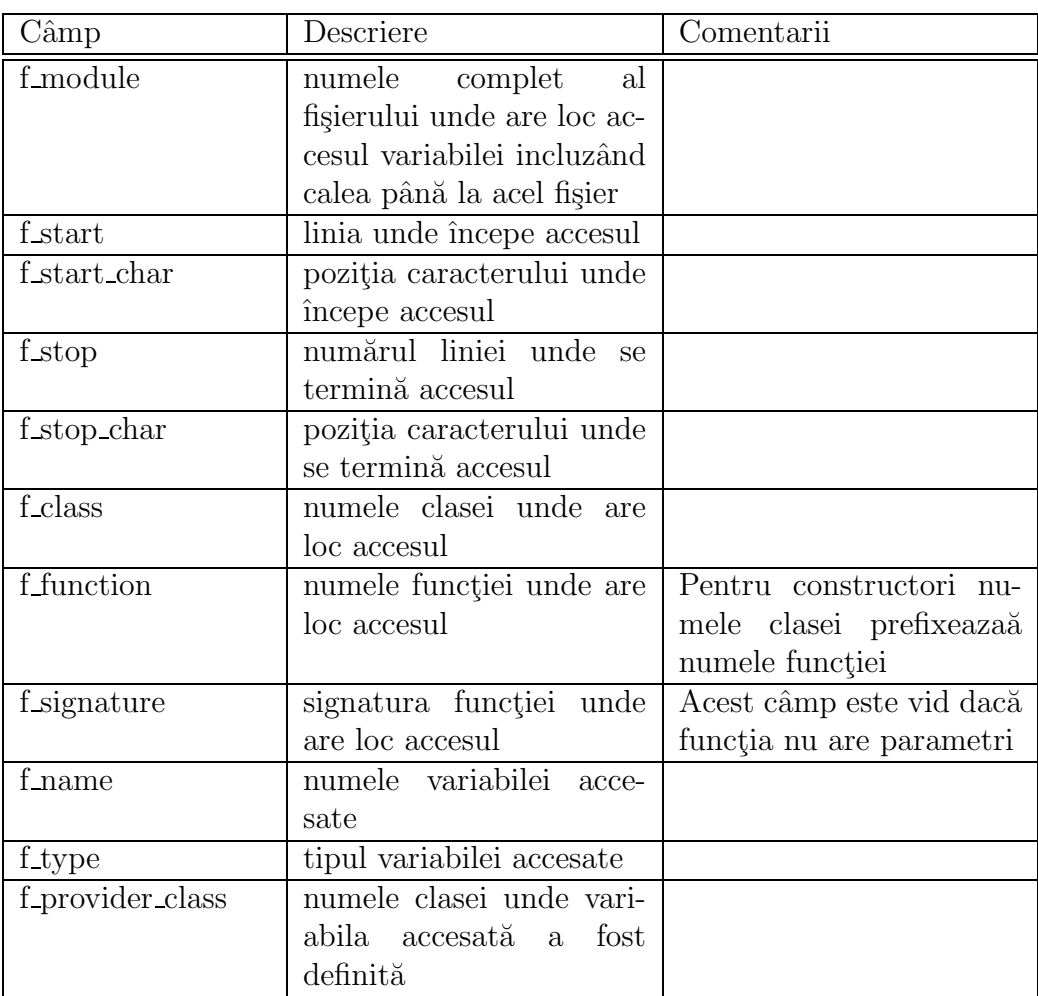

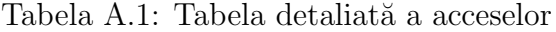

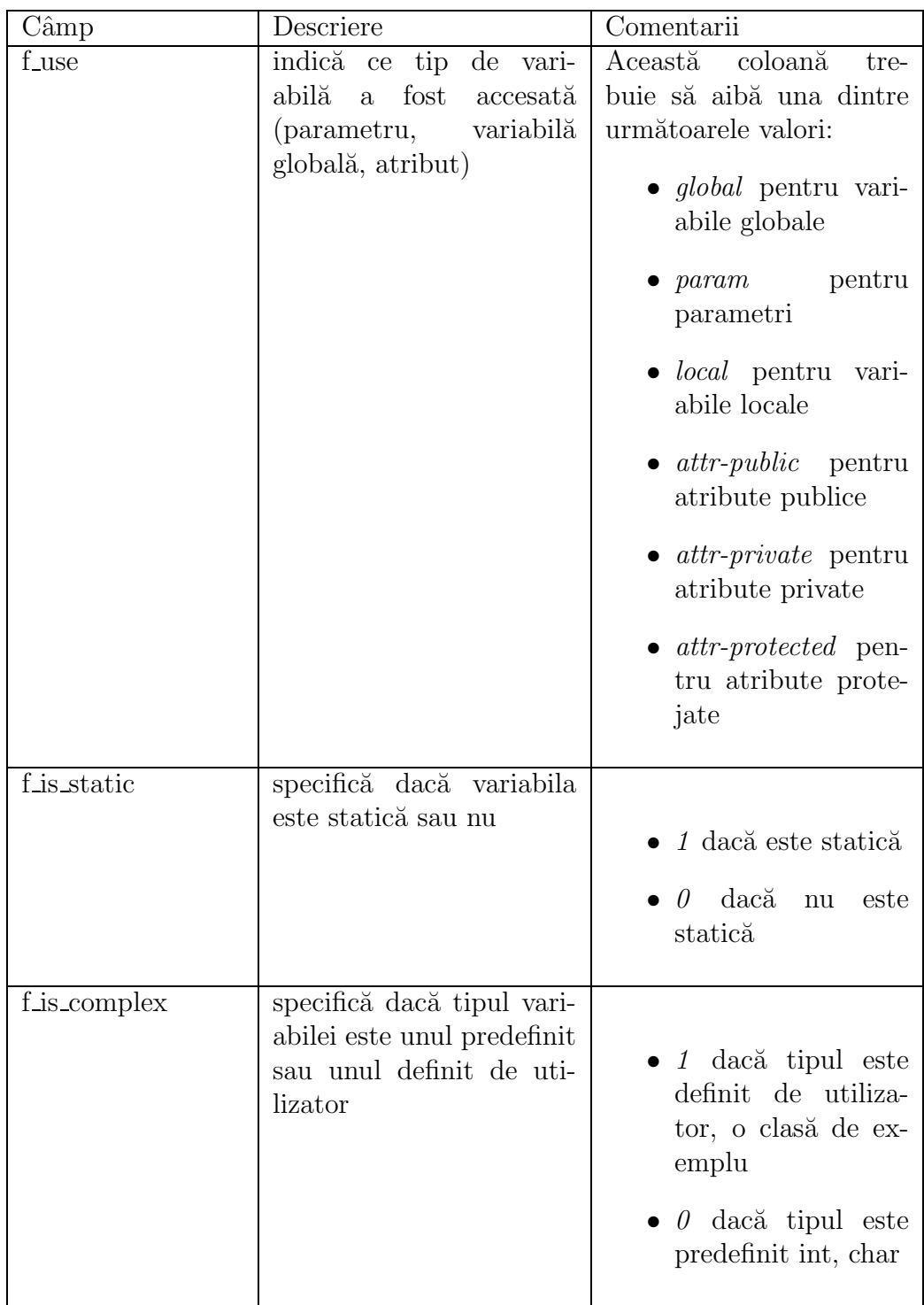

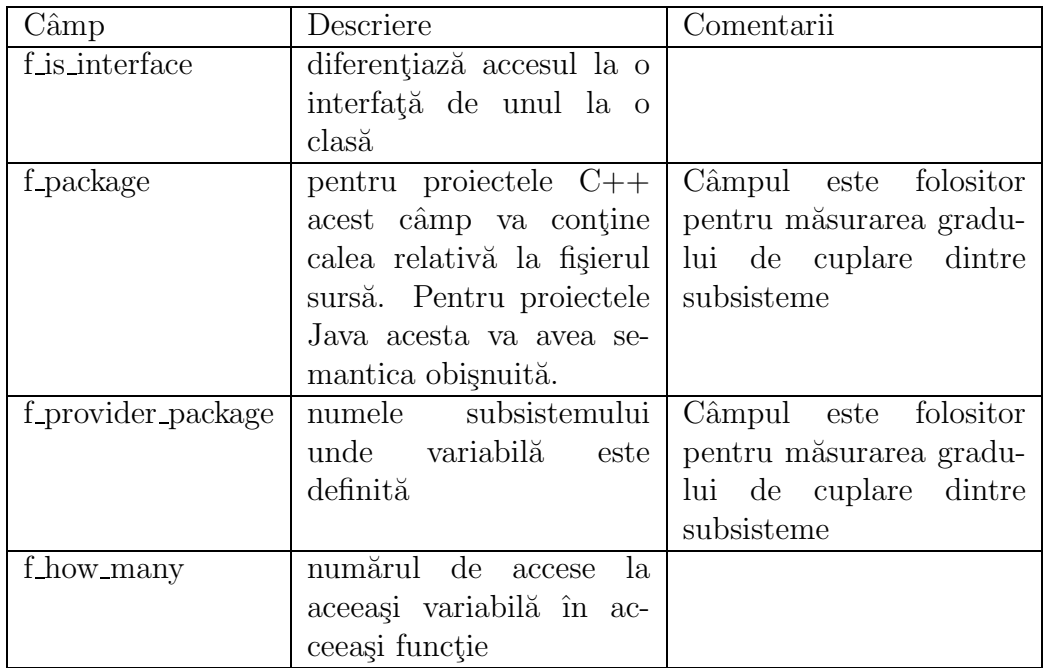

# Anexa B

## Tabela de apeluri

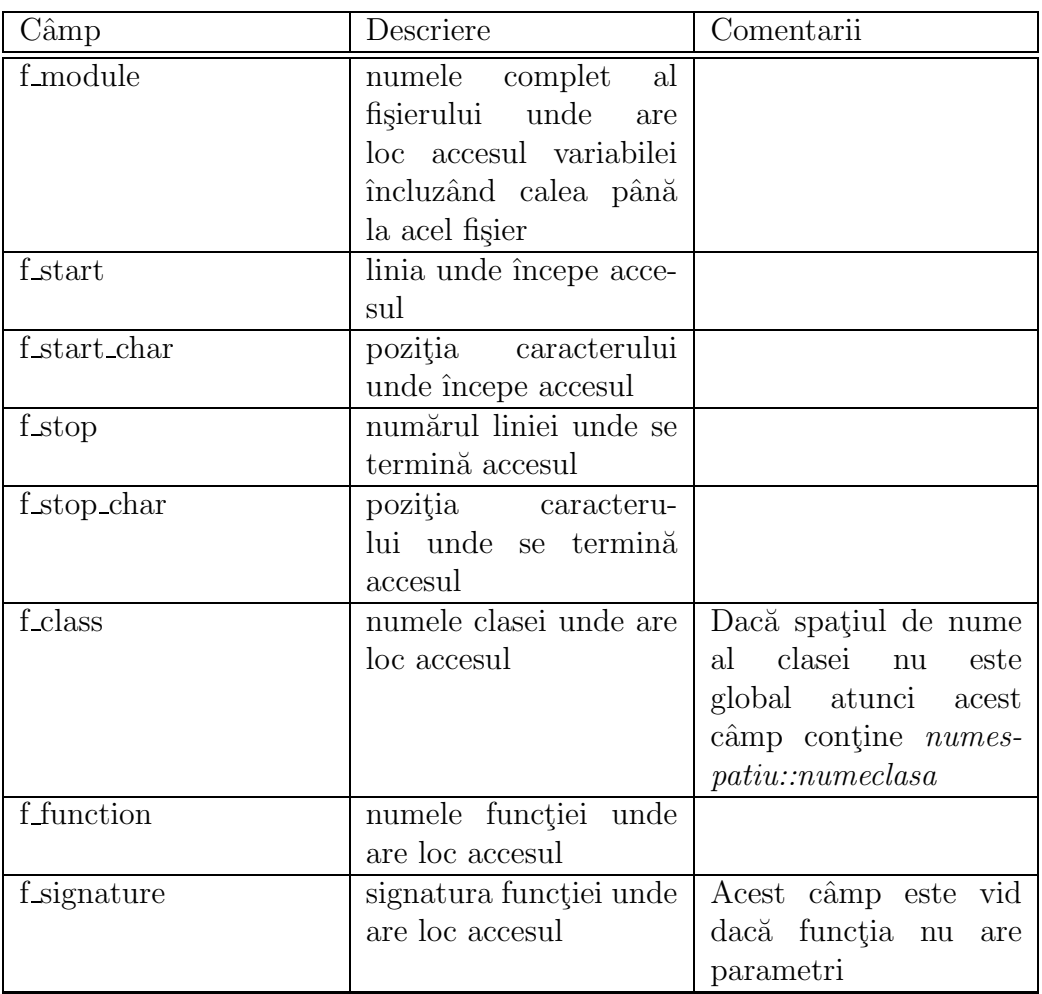

#### Tabela B.1: Tabela detaliată a apelurilor

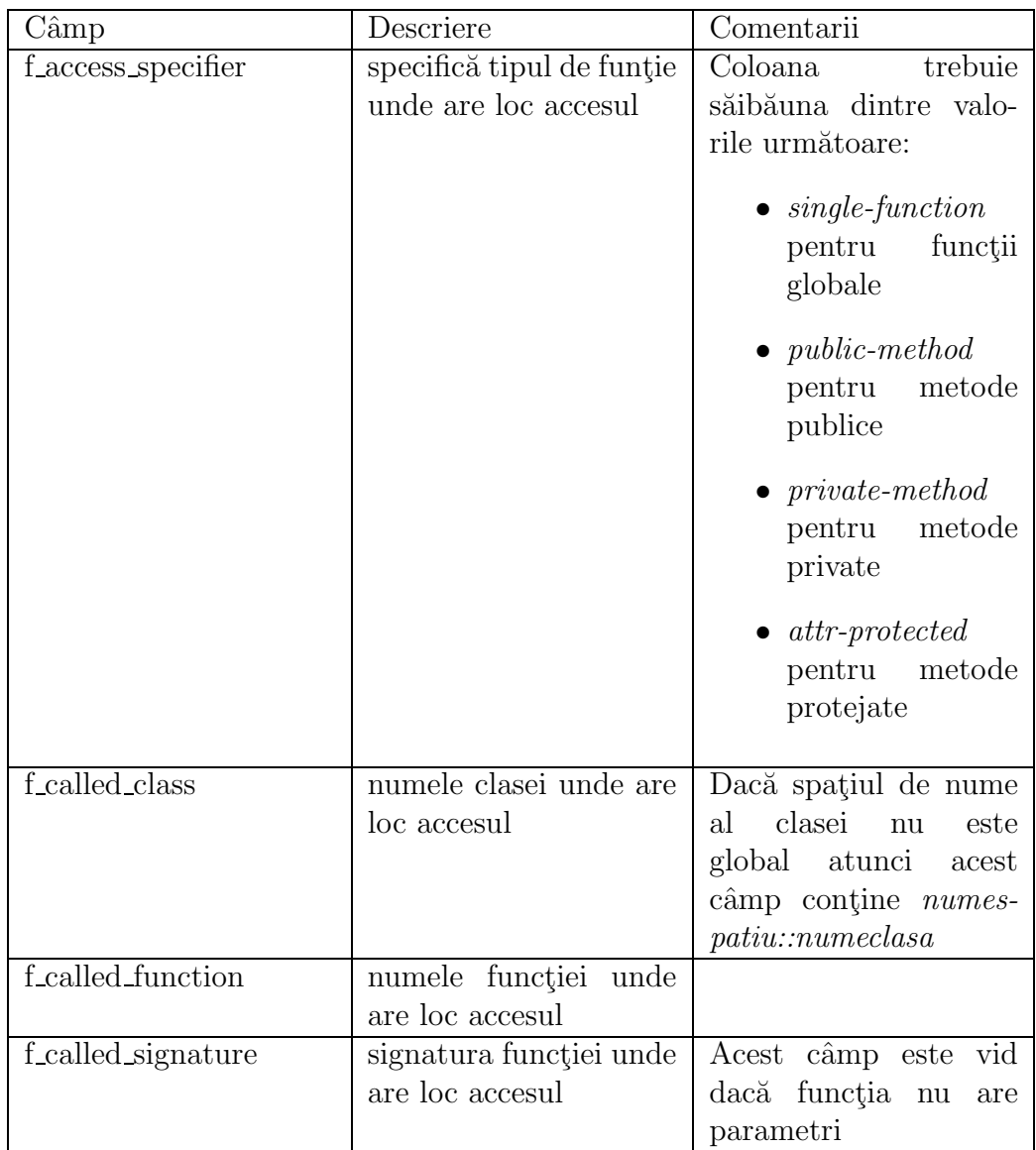

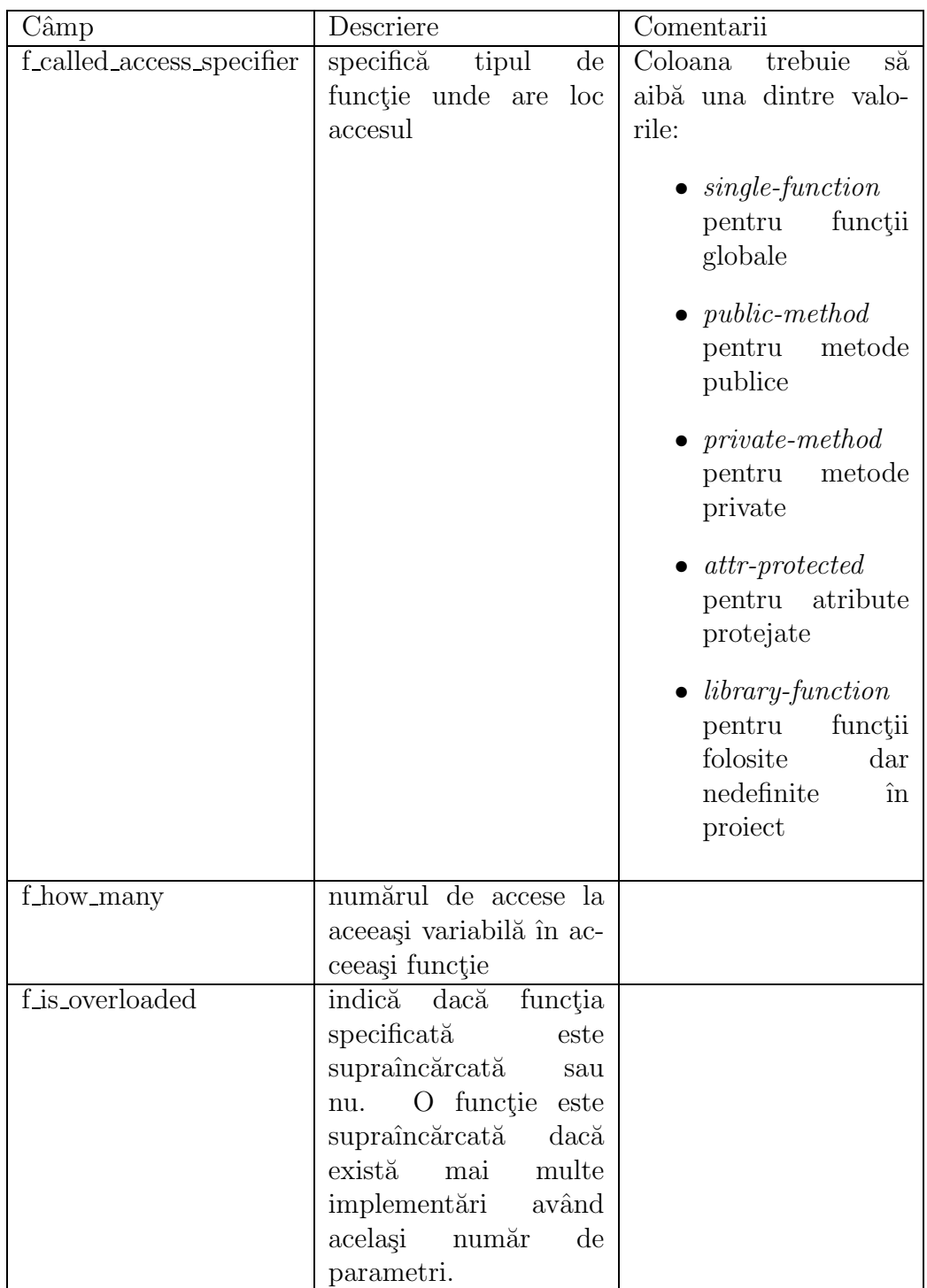

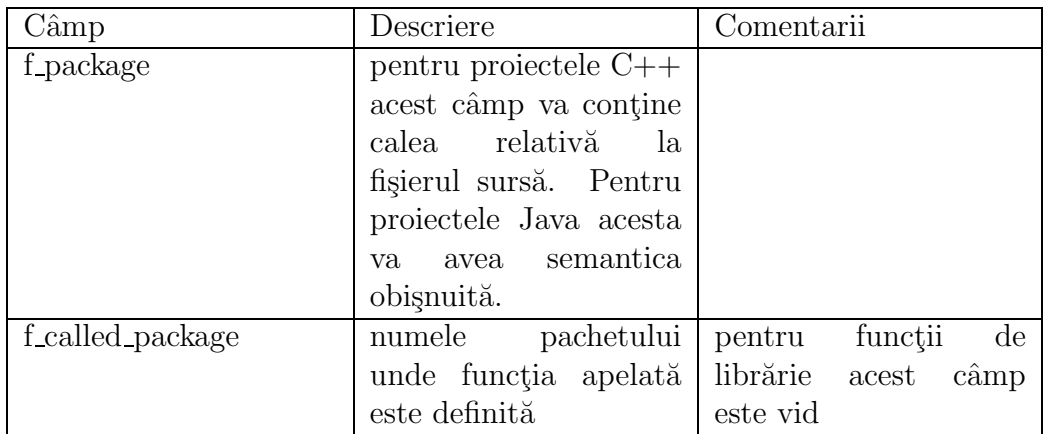

# Anexa C

## Tabela de clase

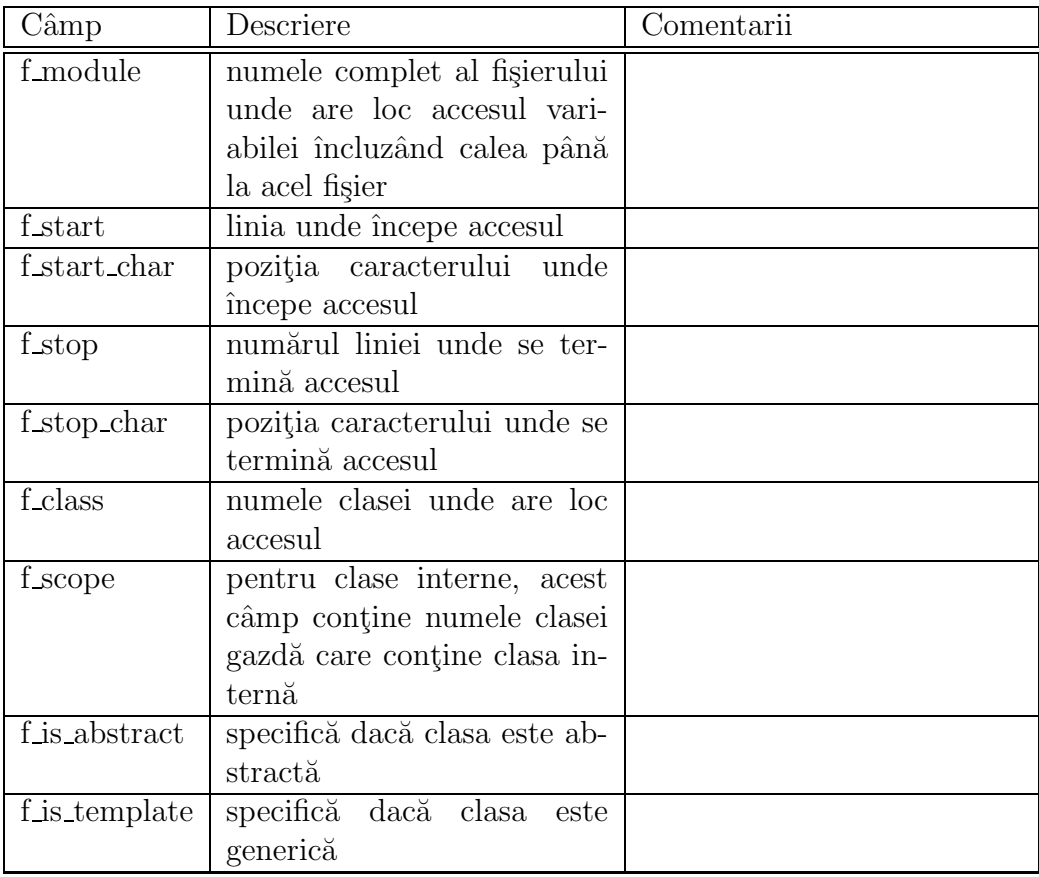

### Tabela C.1: Tabela detaliată a claselor

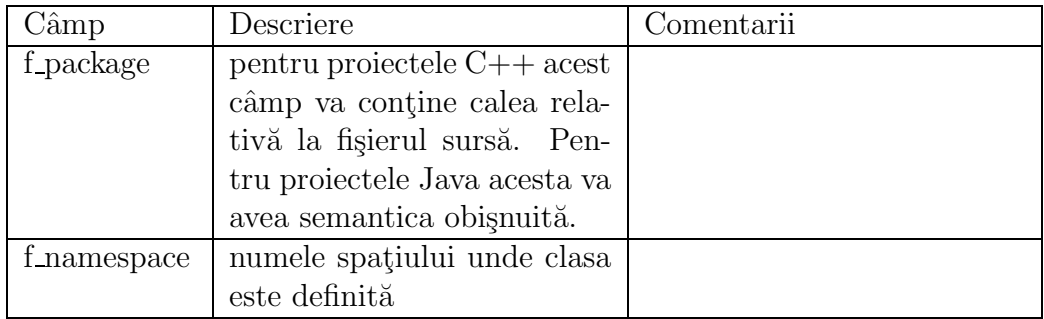

## Anexa D

# Tabela de declarații

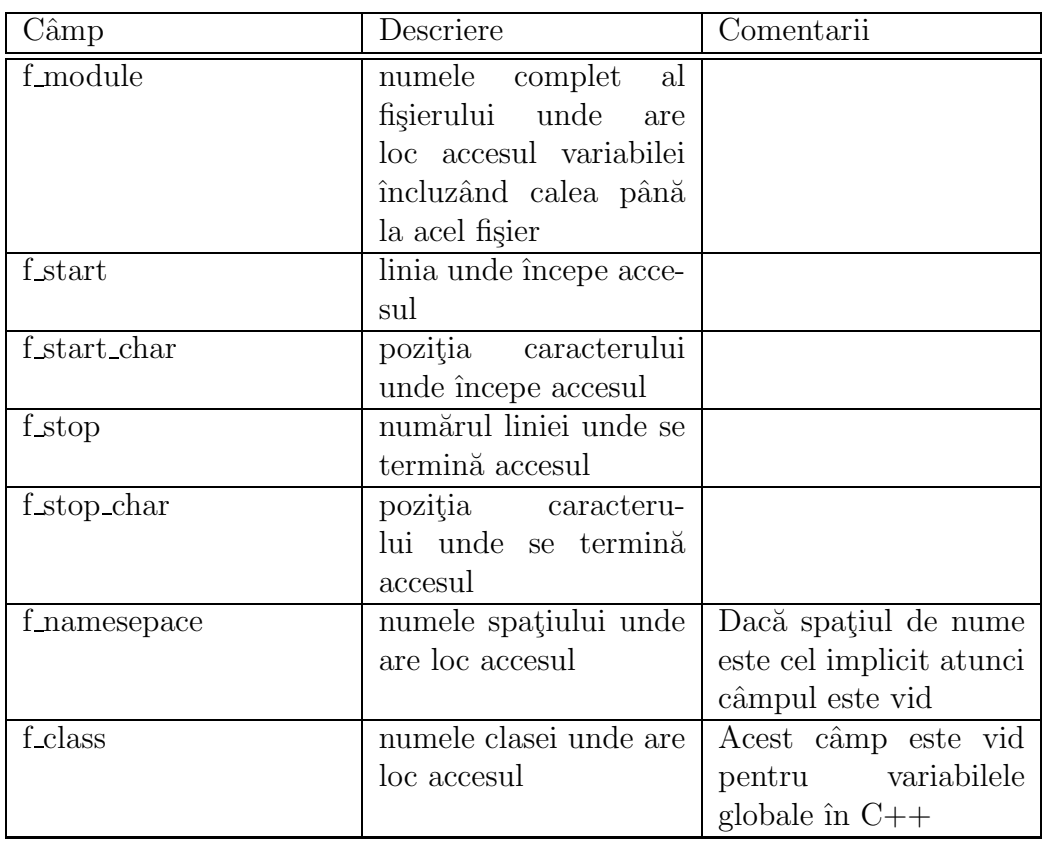

#### Tabela D.1: Tabela detaliată a declarațiilor

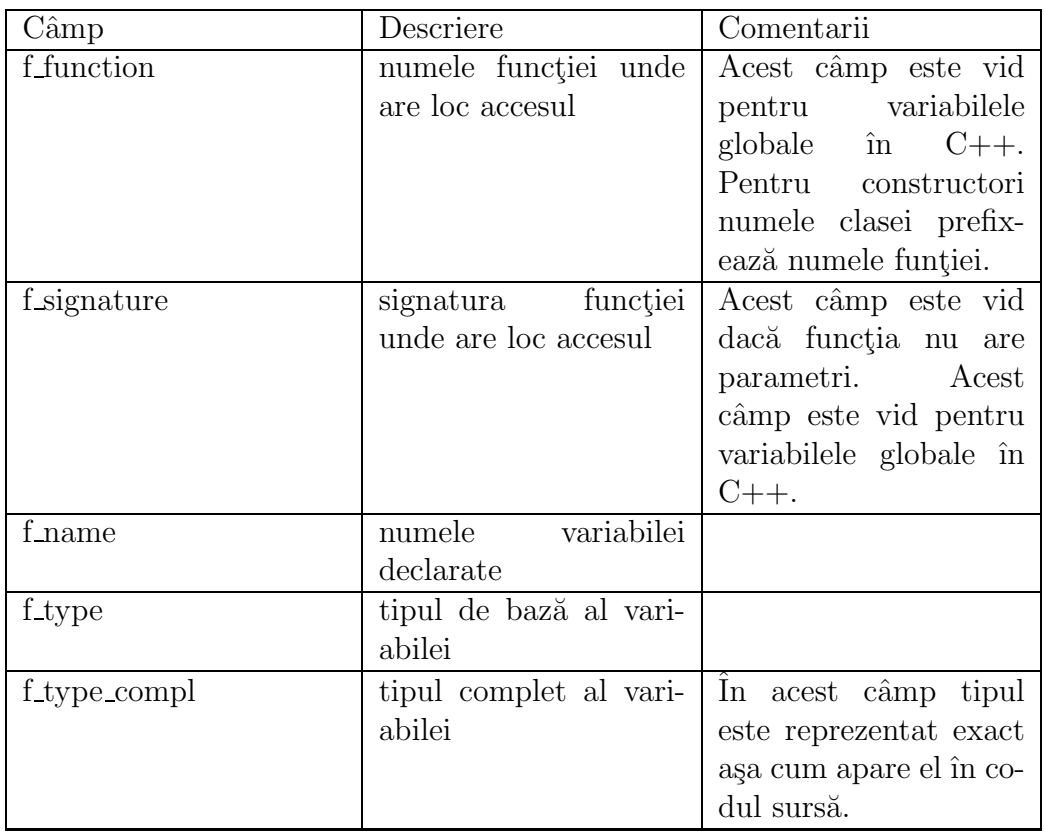

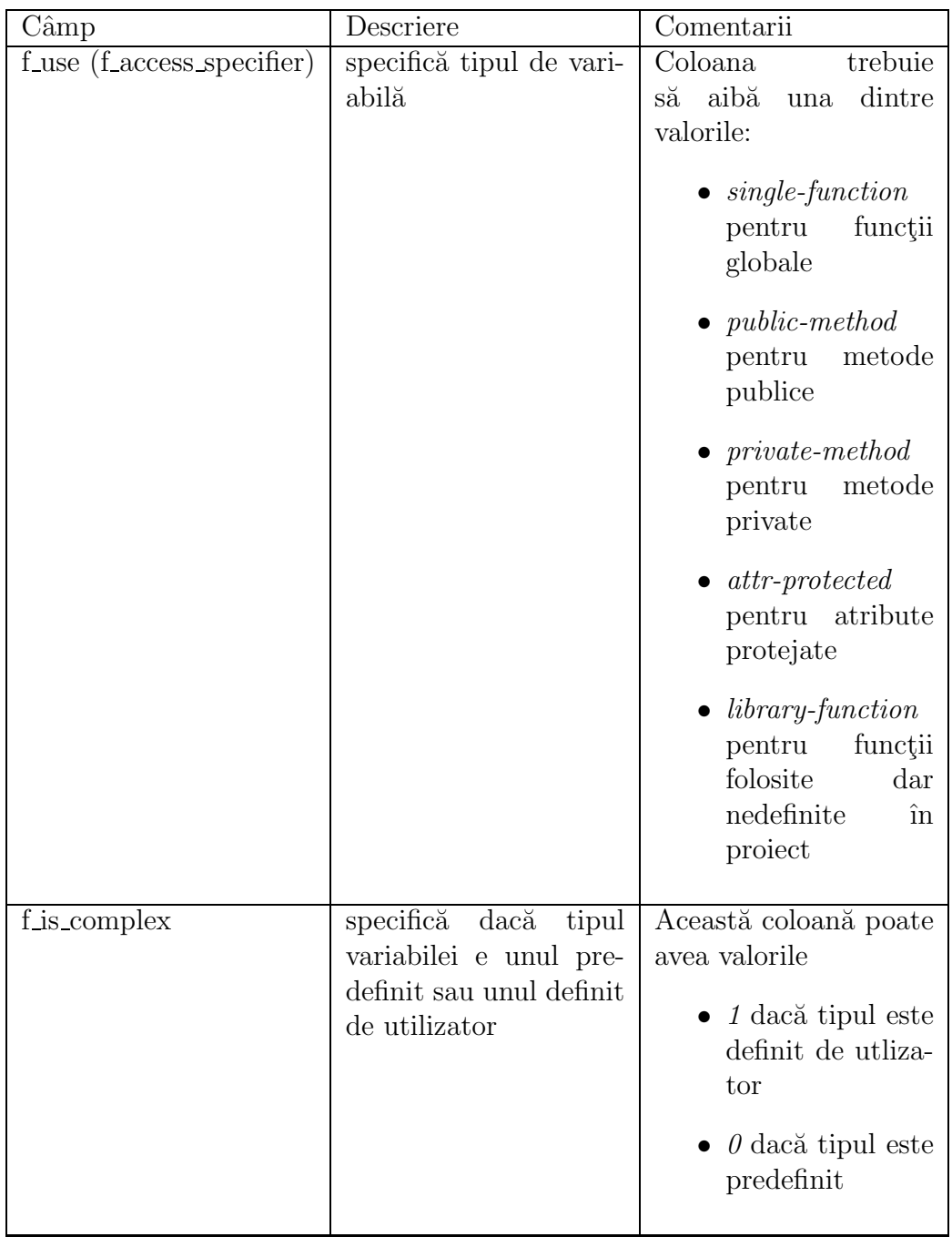
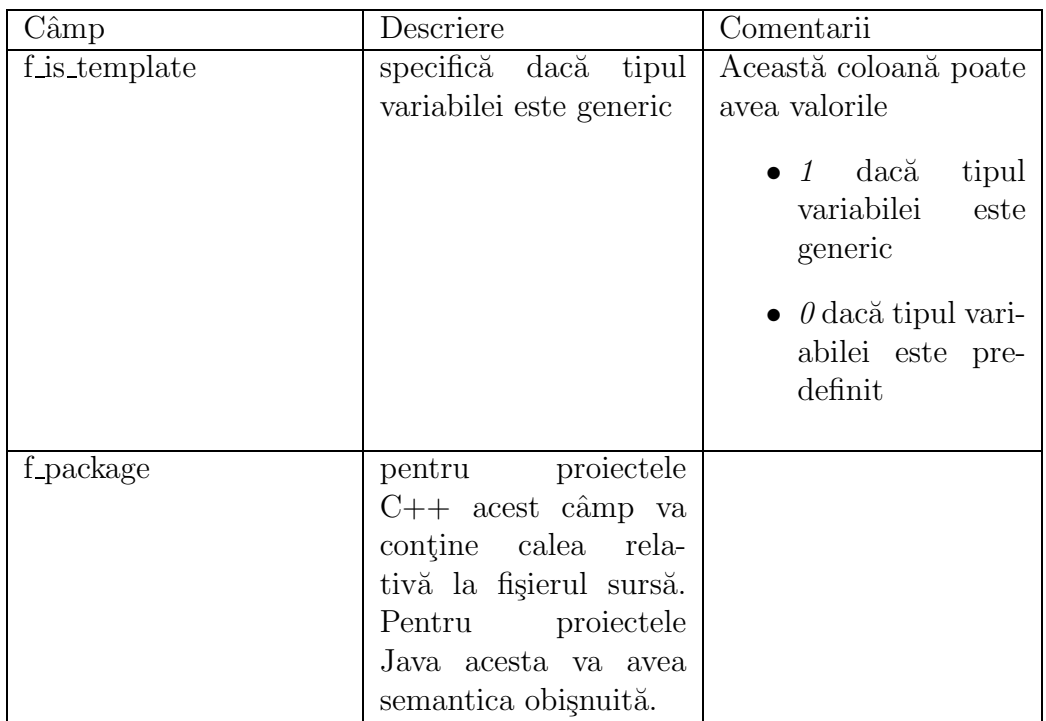

### Anexa E

# Tabela de funcții

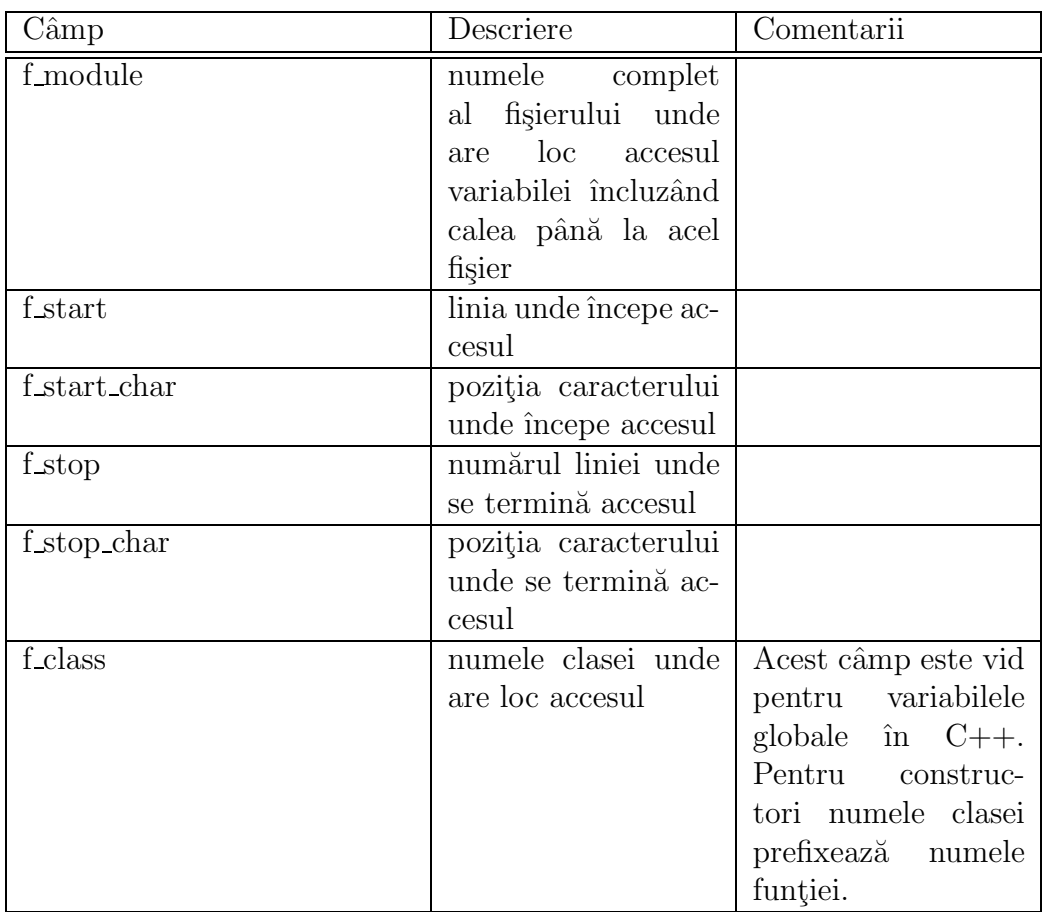

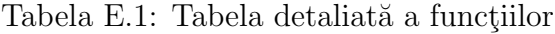

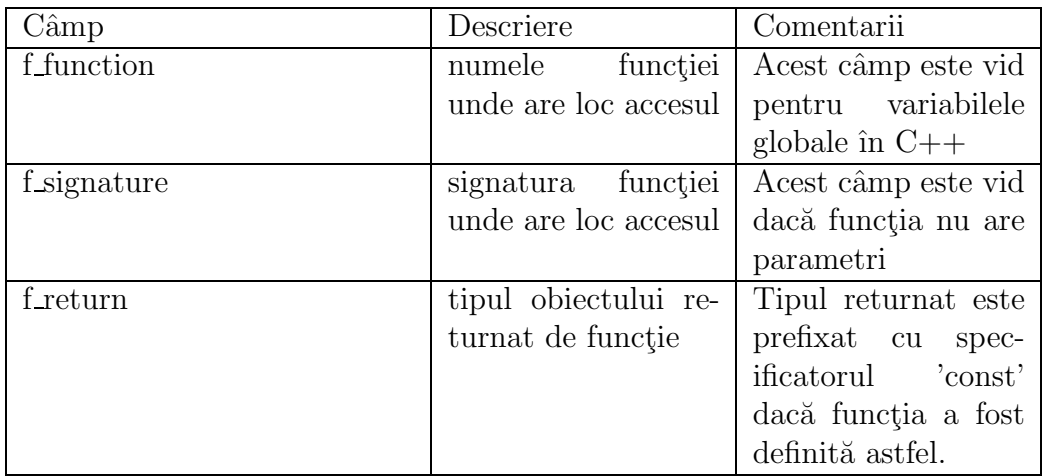

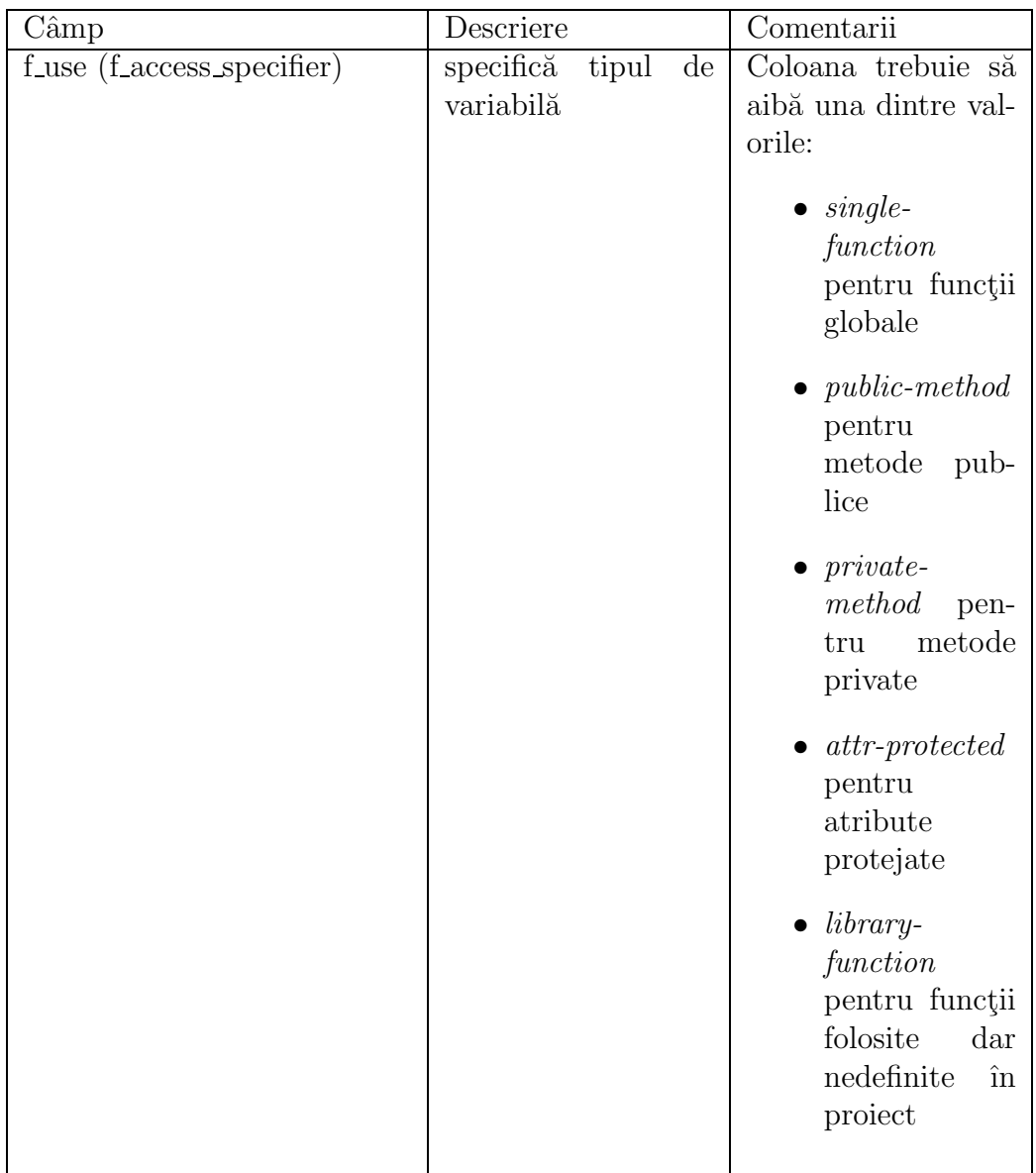

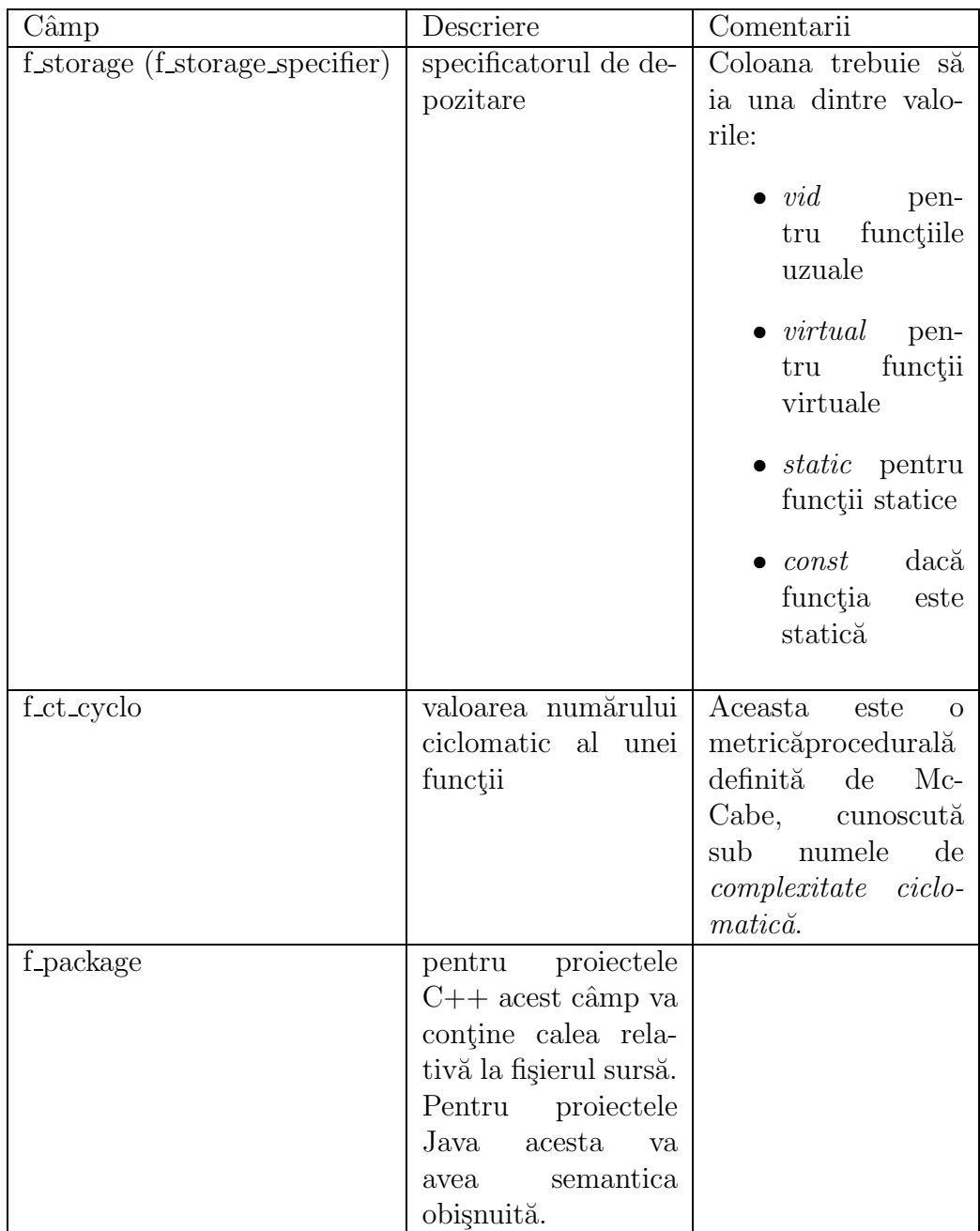

## Anexa F

# Tabela de moșteniri

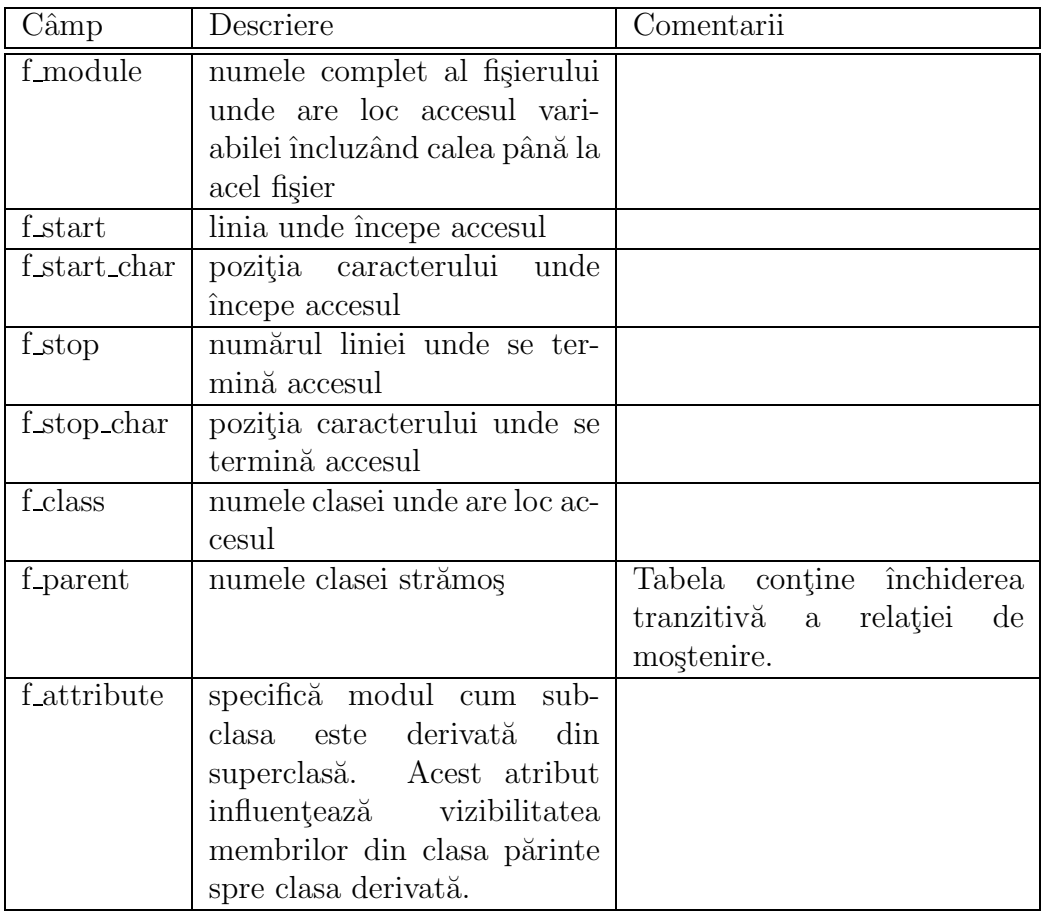

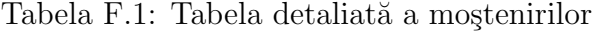

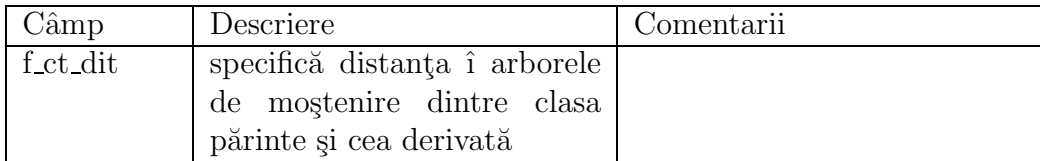

#### Bibliografie

- [1] H. Schildt: C++, Manual complet, Editura TEORA, 1997.
- [2] G. Booch: Object-Oriented Analysis and Design with Applications, Second Edition, Addison-Wesley, 1994.
- [3] Erich Gamma, Richard Helm, Ralph Johnson, John Vlissides: Design Patterns Elements of Reusable Object-Oriented Software, Addison-Wesley, 1997.
- [4] Robert Martin: Design Principles and Patterns. http://www.objectmentor.com, 2000.
- [5] Fowler Martin: Refactoring. Second Edition, Addison-Wesley, 1999.
- [6] Radu Marinescu: Detecting Design Flaws via Metrics in Object-Oriented Systems. Proceedings of the TOOLS USA 2001, IEEE Computer Society, 2001 (to be published).
- [7] Radu Marinescu: Design Flaws and Detection Strategies. PhD Presentation, Karlsruhe, April 2001.
- [8] Brad Appleton: Patterns and Software: Essential Concepts and Terminology, 1997.
- [9] Bruce Eckel: Thinking in Patterns with Java, Revision 0.5a, 2000.
- [10] Ioan Jurca: *Programarea retelelor de calculatoare*, Editura de Vest, Timișoara 2000.
- [11] Ciprian-Bogdan Chirilă: Automatizarea procesului de detecție a carentelor de proiectare în sisteme orientate obiect, Sesiunea de comunicări științifice studențești, Timișoara 2001.
- [12] Mark Watson: Aplicații JAVA inteligente pentru Internet și intraneturi, Editura ALL EDUCATIONAL, București 1999.
- [13] Tim Evans: 10 minute HTML, Editura Teora 1996.
- [14] Paul A. Blaga, Horia F. Pop: LATEX  $2\varepsilon$ , Editura Tehnică, Bu $curești,1999$